Doc No. :PT-HMOC-OPS-FOP-6001-OPS-OAH Fop Issue : 3.0<br>
Issue Date: 3.0<br>
13/04/10 Issue Date:

<span id="page-0-0"></span> Modify RCS Nominal Configuration File: H\_CRP\_AOC\_5NCF.xls Author: dsalt-hp

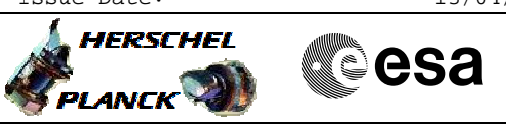

## **Procedure Summary**

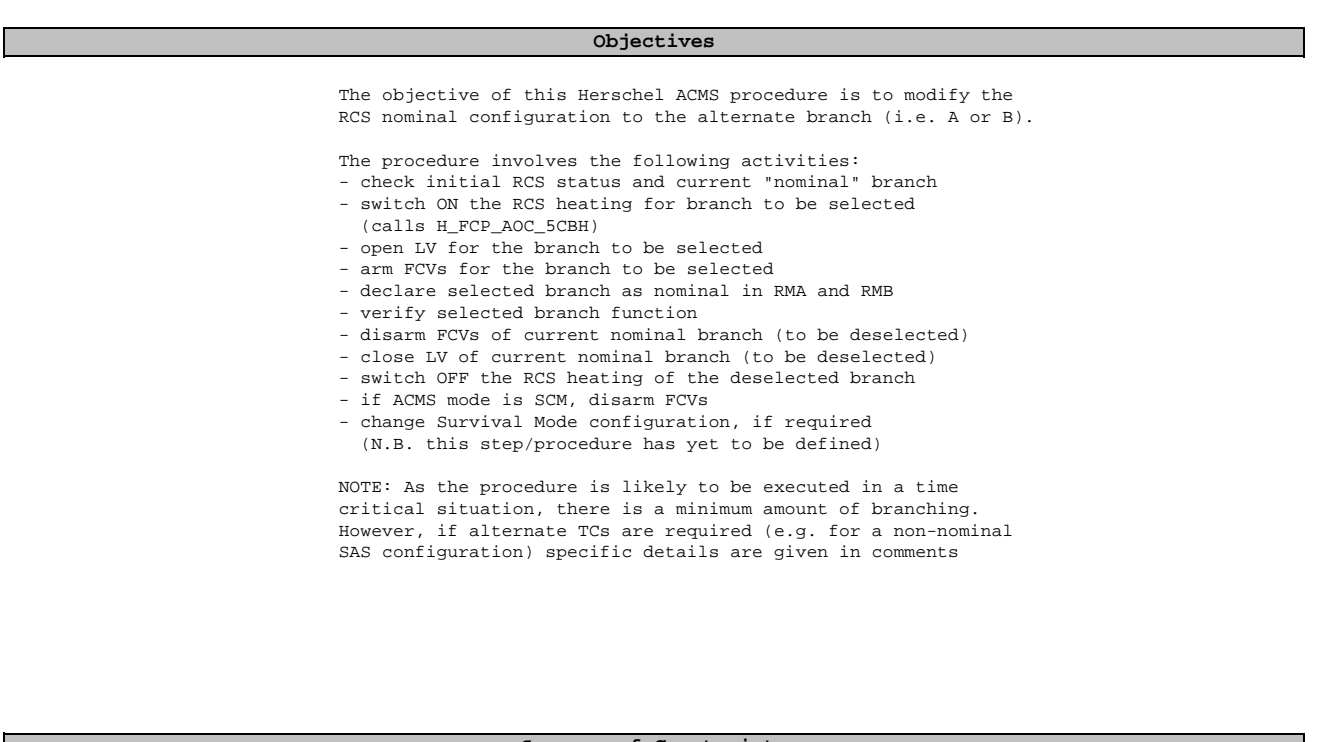

#### **Summary of Constraints**

- 1. S/C in a nominal ACMS mode (i.e. SAM/OCM/SCM)
- 2. All associated thruster LCLs must be switched ON
	- Catbed Heater (CBH) LCLs 17 & 18
	- Flow Control Valve (FCV) LCLs 45 & 46
	- Latch Valve (LV) LCLs 47 & 48

#### **Spacecraft Configuration**

**Start of Procedure**

ACMS in a nominal mode (SAM/OCM/SCM)

**End of Procedure**

ACMS in same mode but nominal RCS branch now reconfigured

**Reference File(s)**

**Input Command Sequences**

**Output Command Sequences**

HRA5NCFB HRA5NCFX HRA5NCFA HRA5NCFY

**Referenced Displays**

**ANDs GRDs SLDs**

Status : Version 7 - Unchanged Last Checkin: 04/05/09

Doc No. :PT-HMOC-OPS-FOP-6001-OPS-OAH Fop Issue : 3.0 Issue Date: 13/04/10

 Modify RCS Nominal Configuration File: H\_CRP\_AOC\_5NCF.xls Author: dsalt-hp

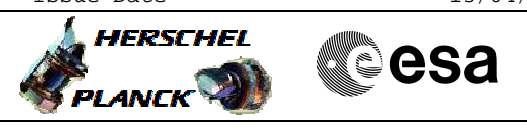

ZAA01999 ZAA02999 WALC1584 WALC2584 ZAA04999 ZAAM0999 ZAA07999

### **Configuration Control Information**

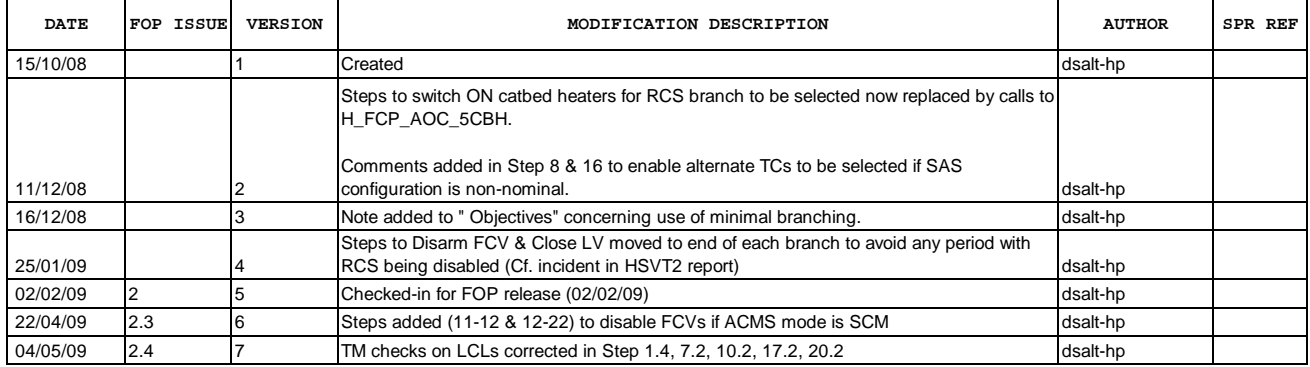

Doc No. :PT-HMOC-OPS-FOP-6001-OPS-OAH Fop Issue : 3.0 Issue Date: 13/04/10

 Modify RCS Nominal Configuration File: H\_CRP\_AOC\_5NCF.xls Author: dsalt-hp

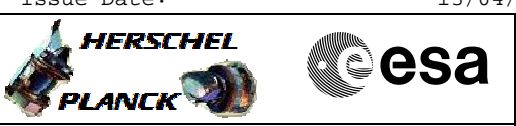

# **Procedure Flowchart Overview**

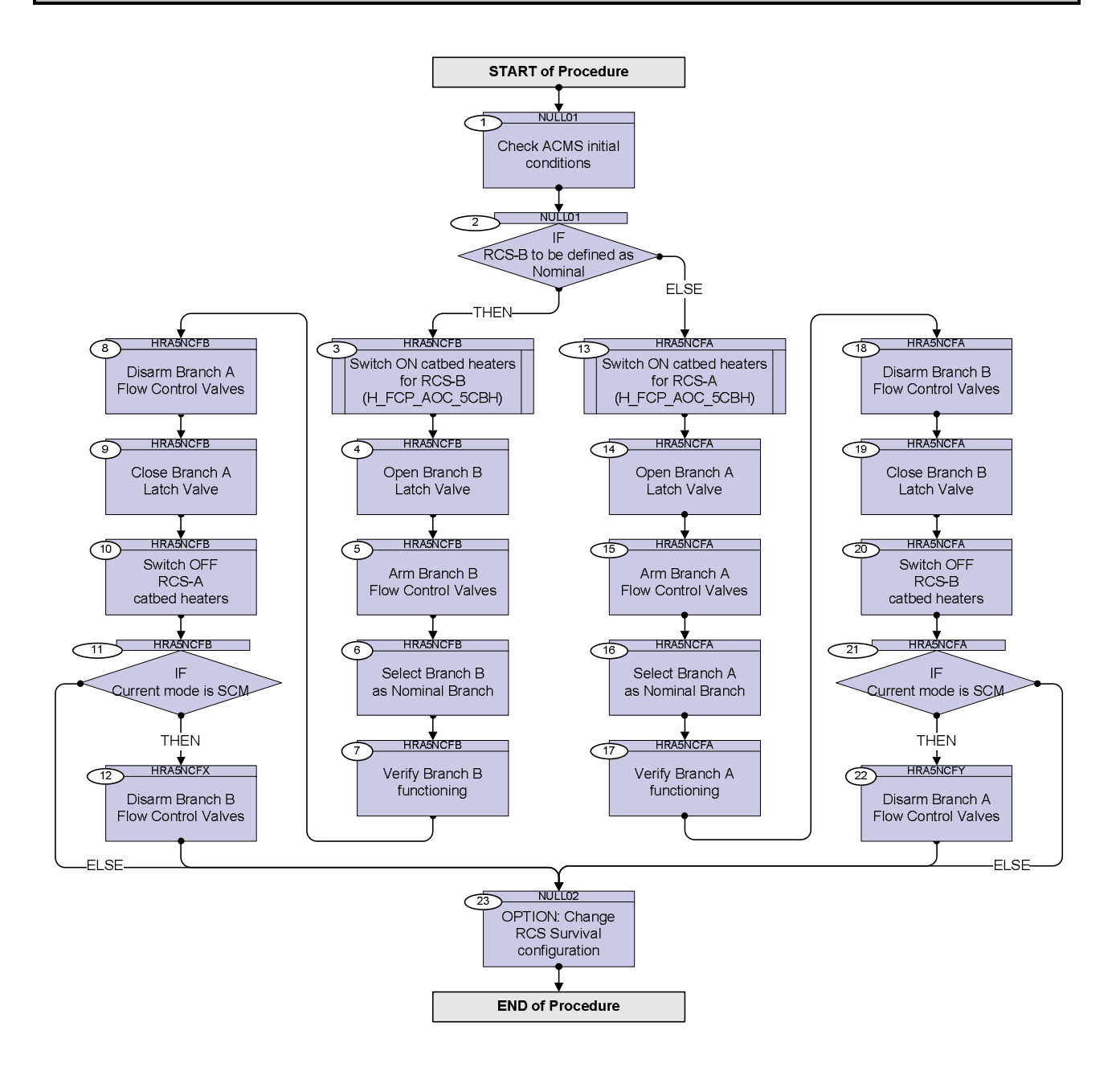

Doc No. : PT-HMOC-OPS-FOP-6001-OPS-OAH<br>Fop Issue : 3.0 Fop Issue : 3.0<br>
Issue Date: 3/04/10 Issue Date:

 Modify RCS Nominal Configuration File: H\_CRP\_AOC\_5NCF.xls Author: dsalt-hp

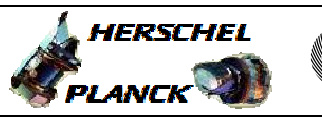

**esa** 

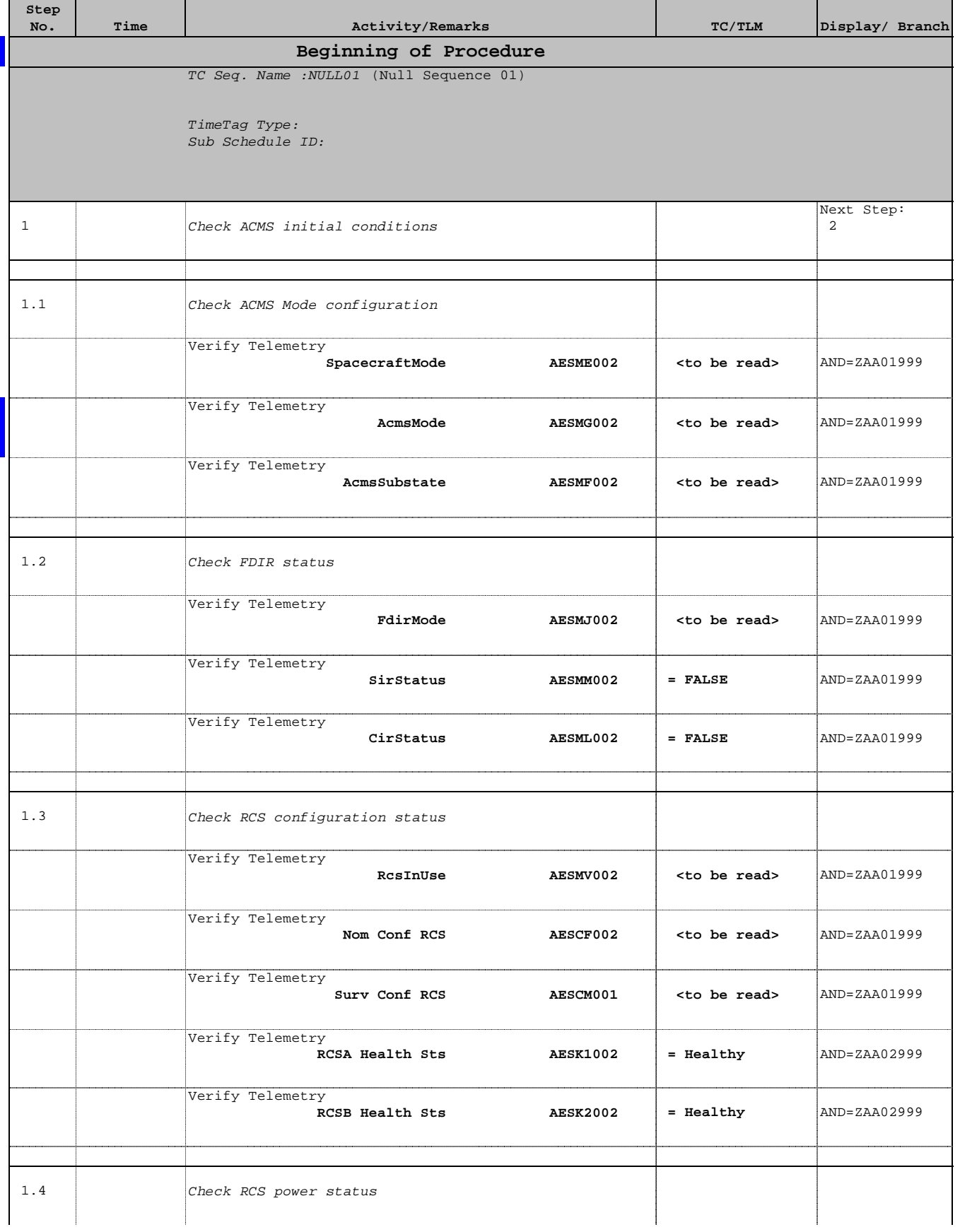

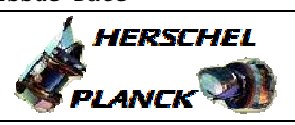

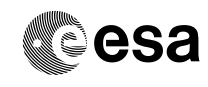

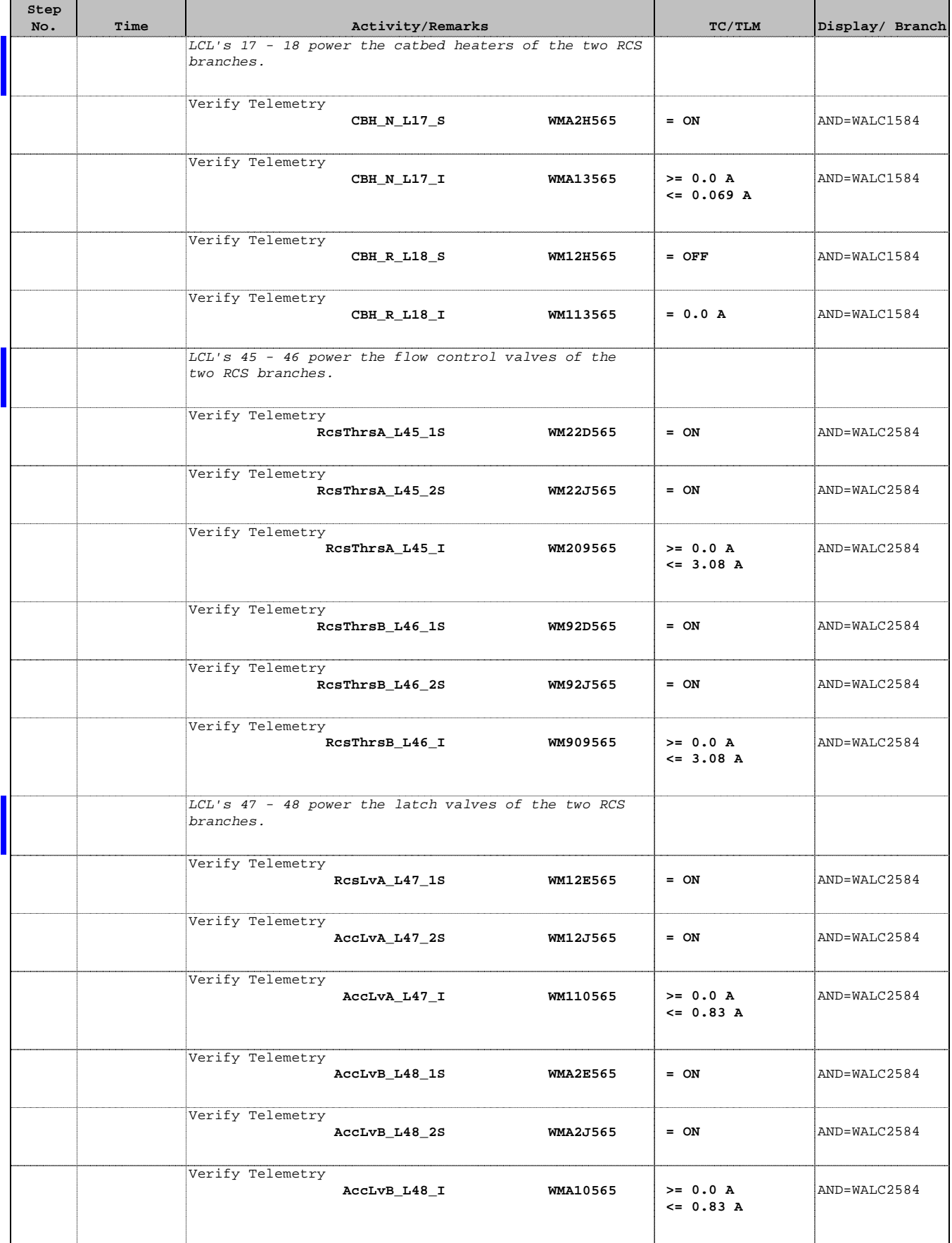

L

ᆚ

┚

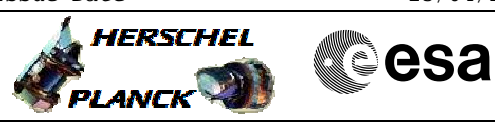

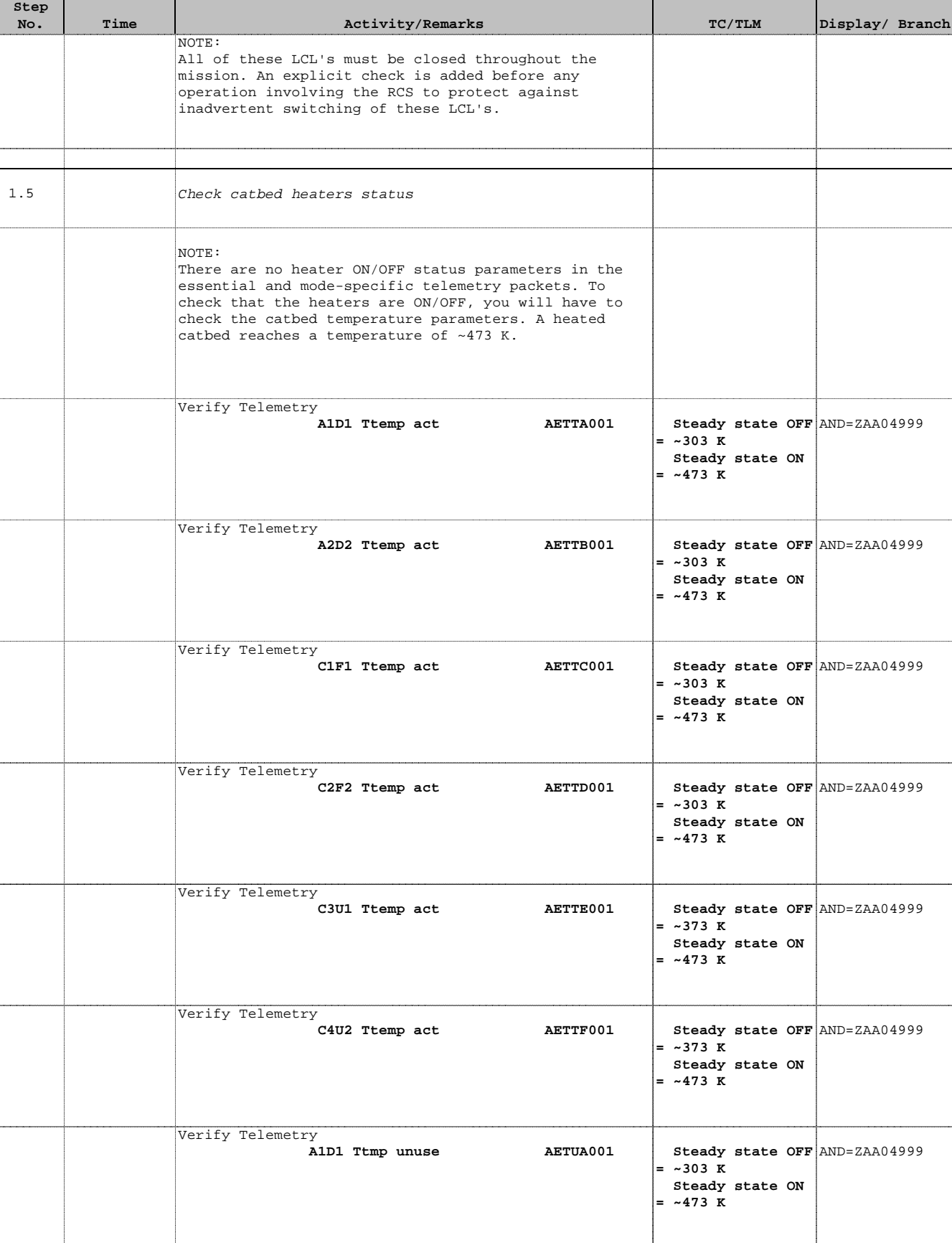

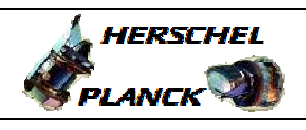

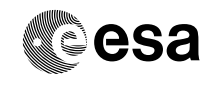

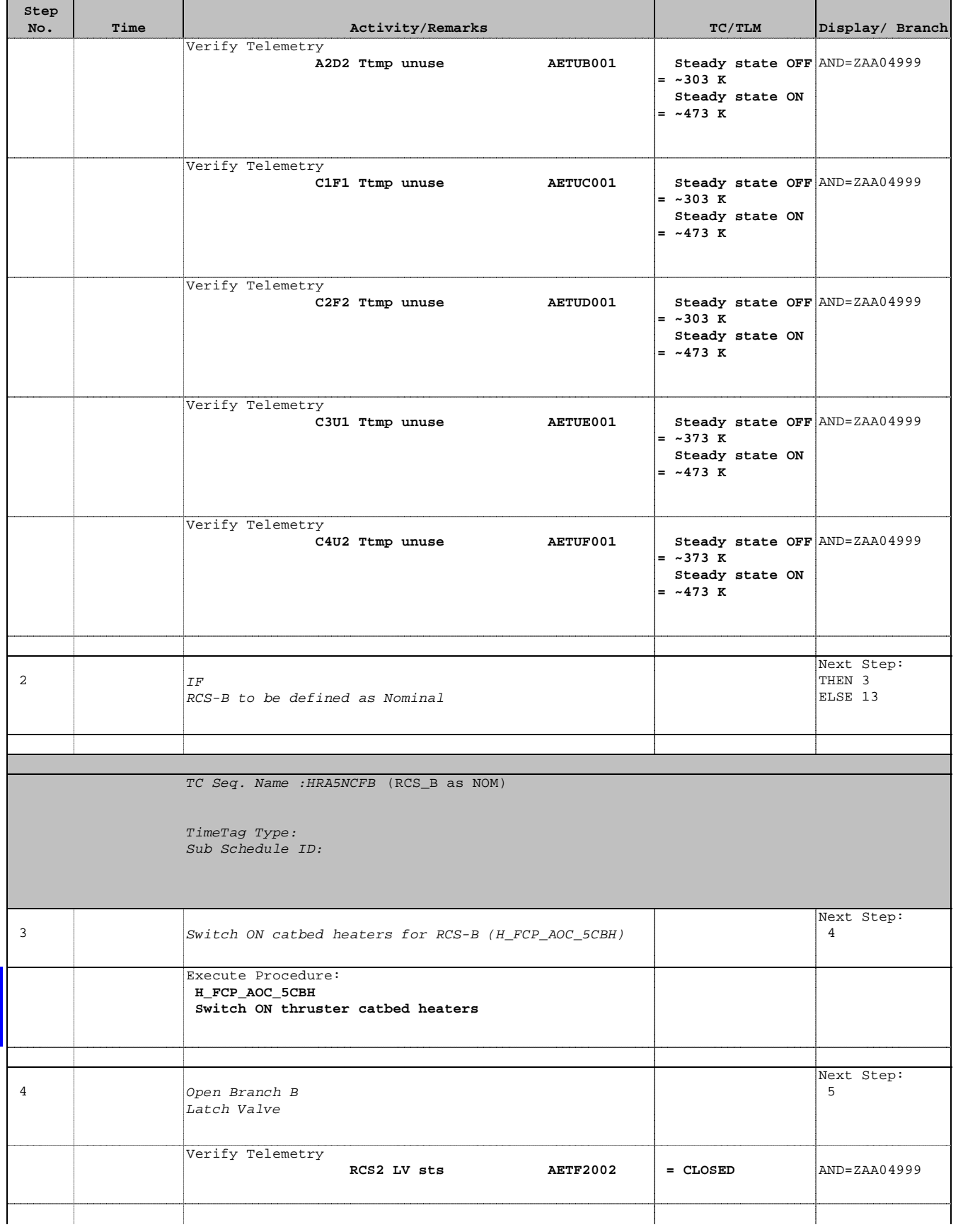

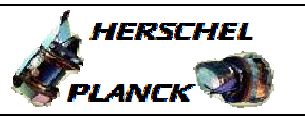

**CSA** 

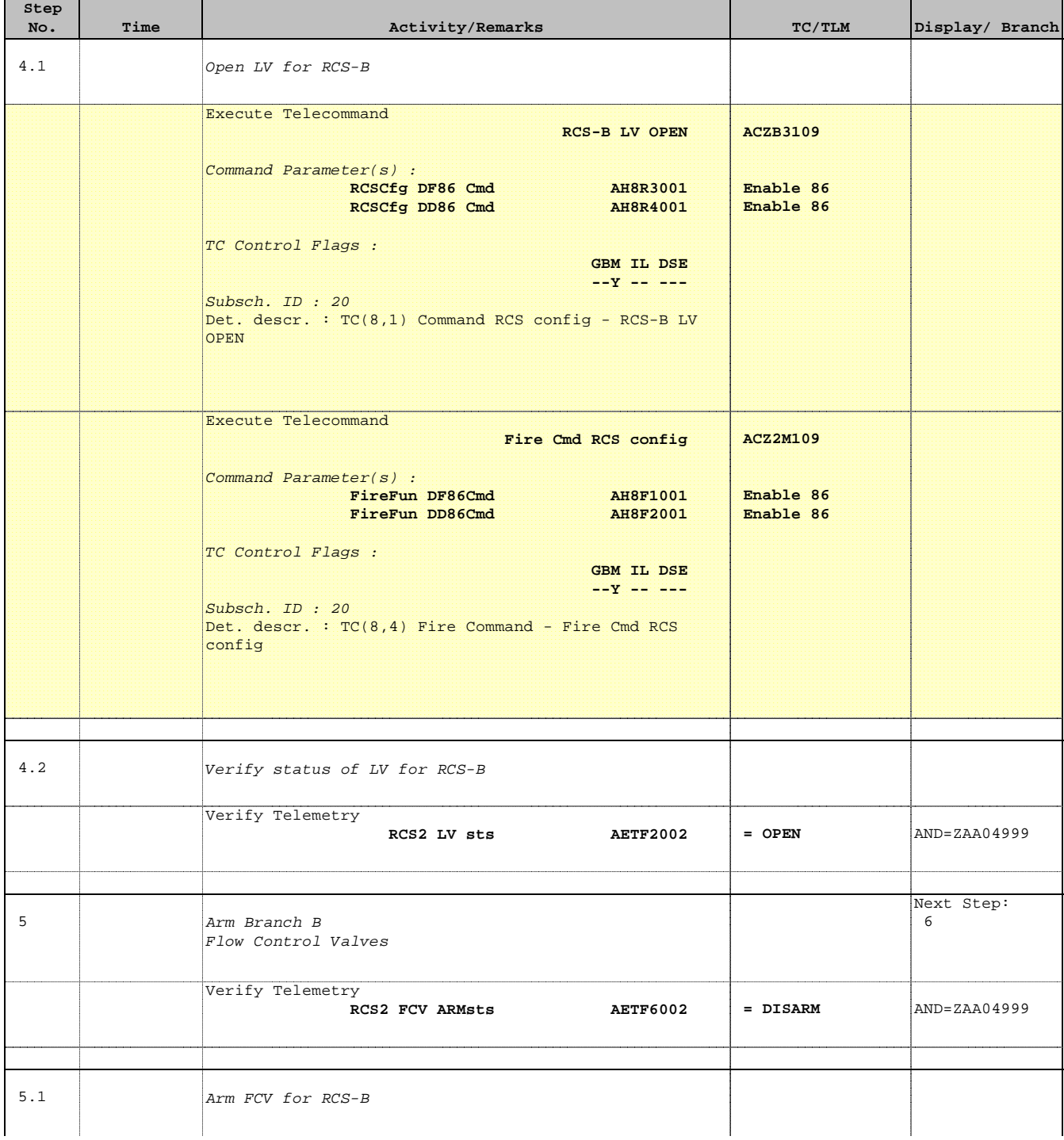

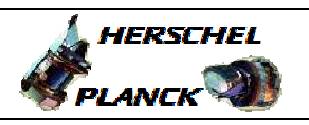

**CSA** 

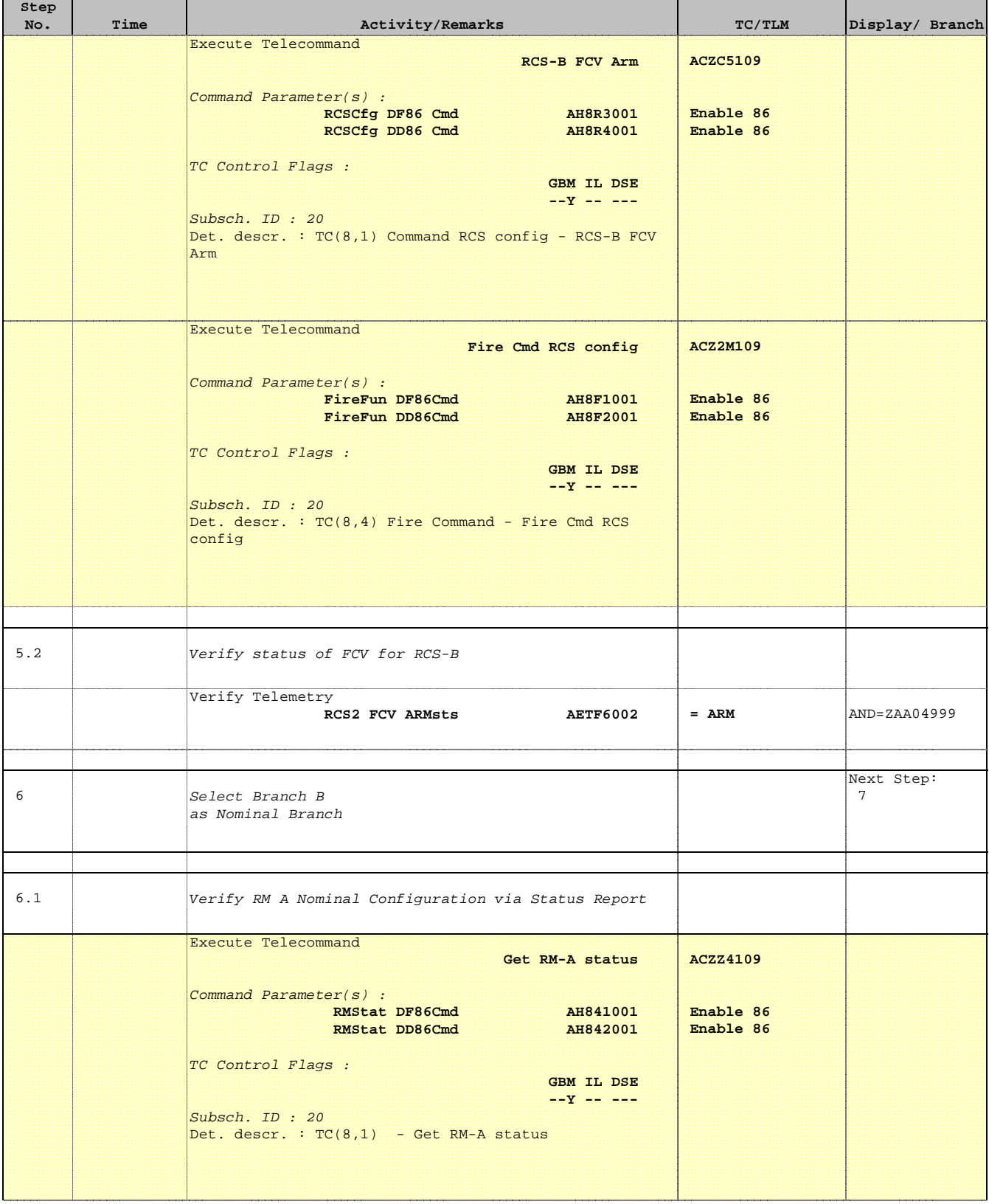

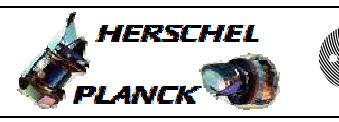

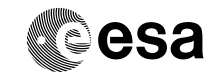

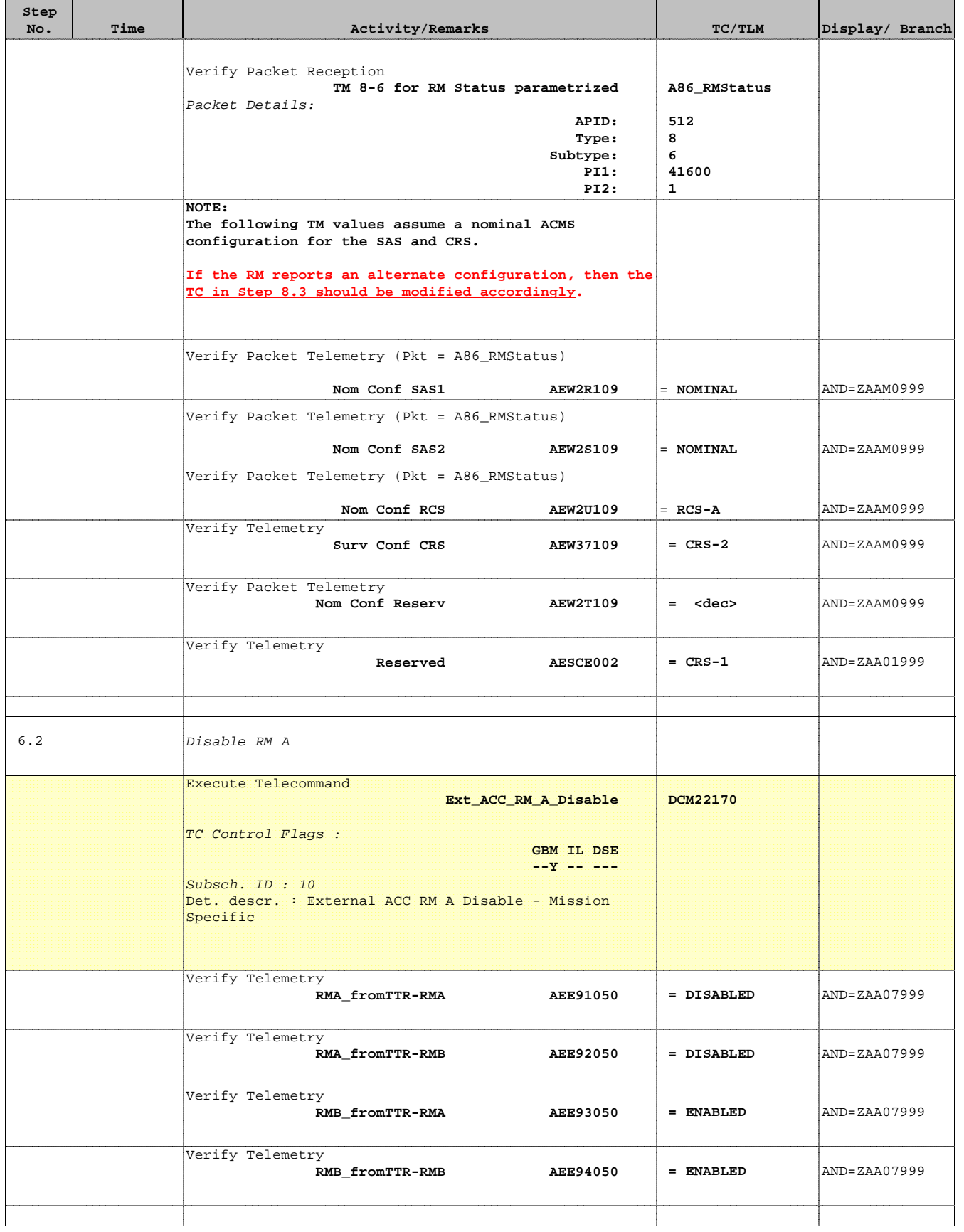

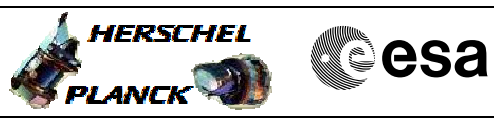

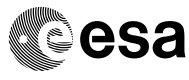

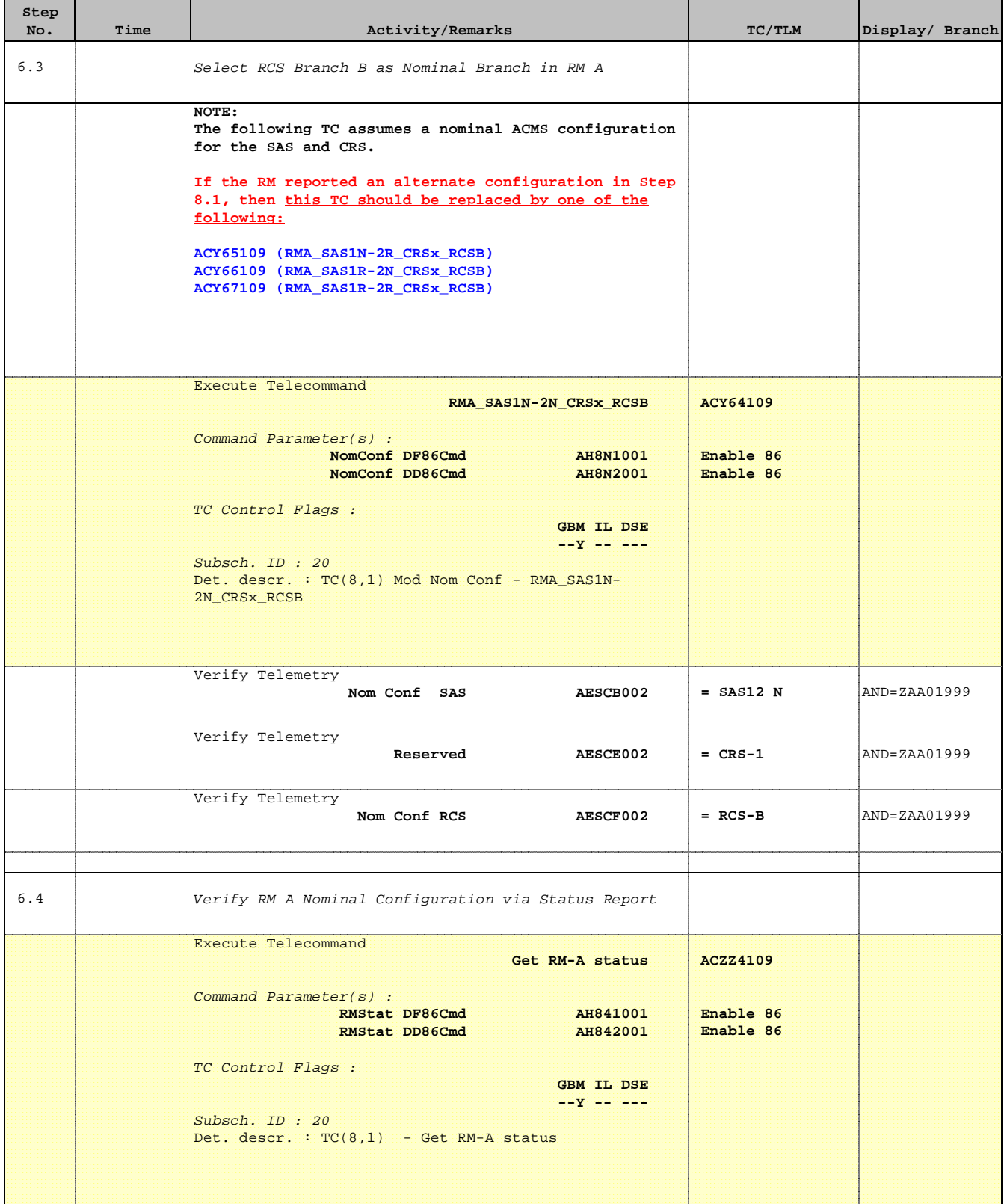

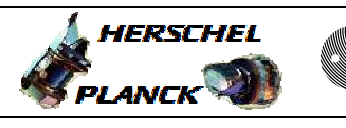

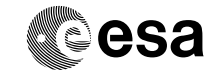

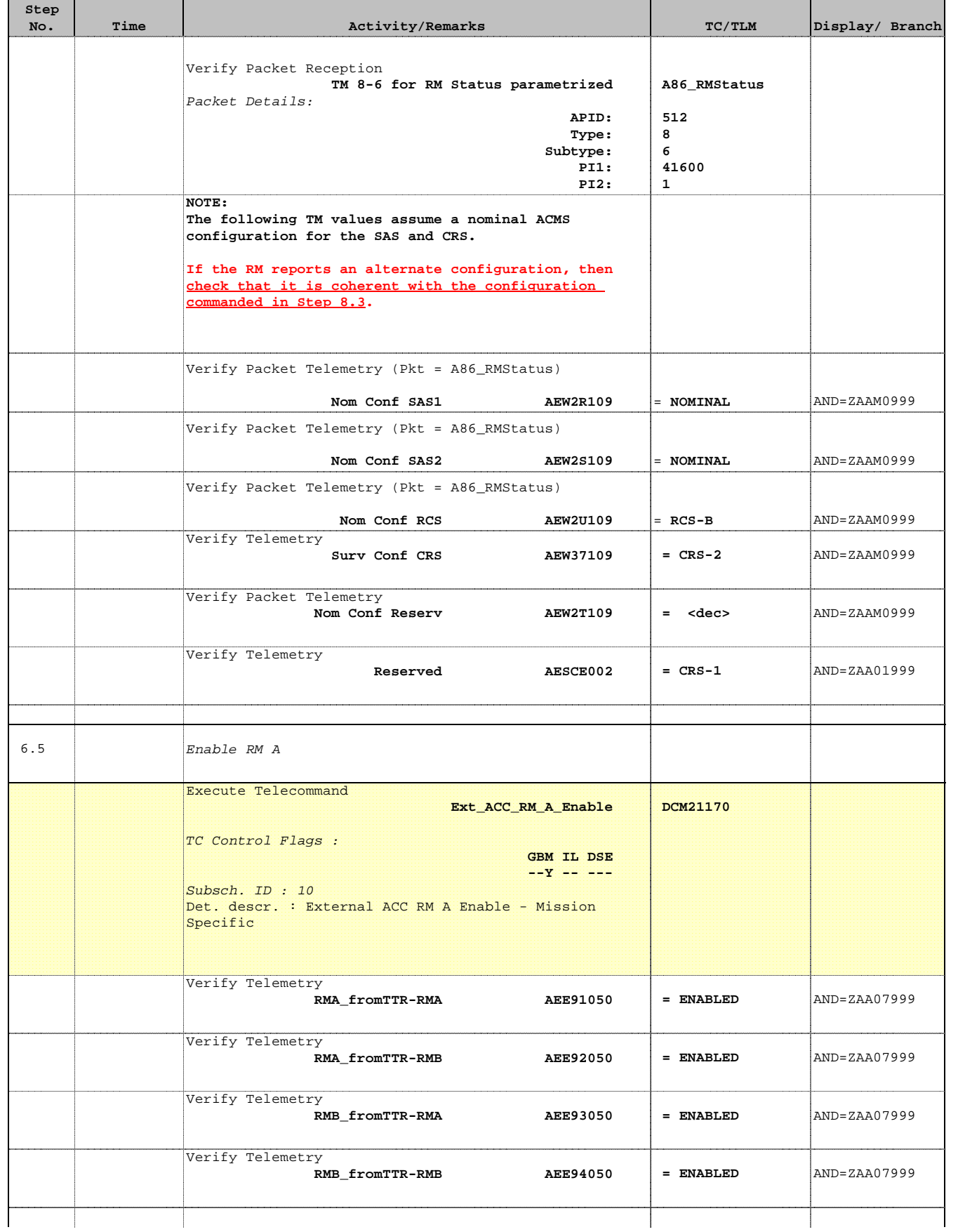

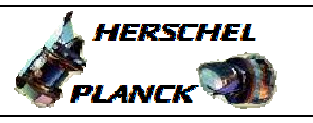

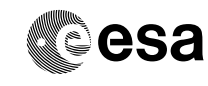

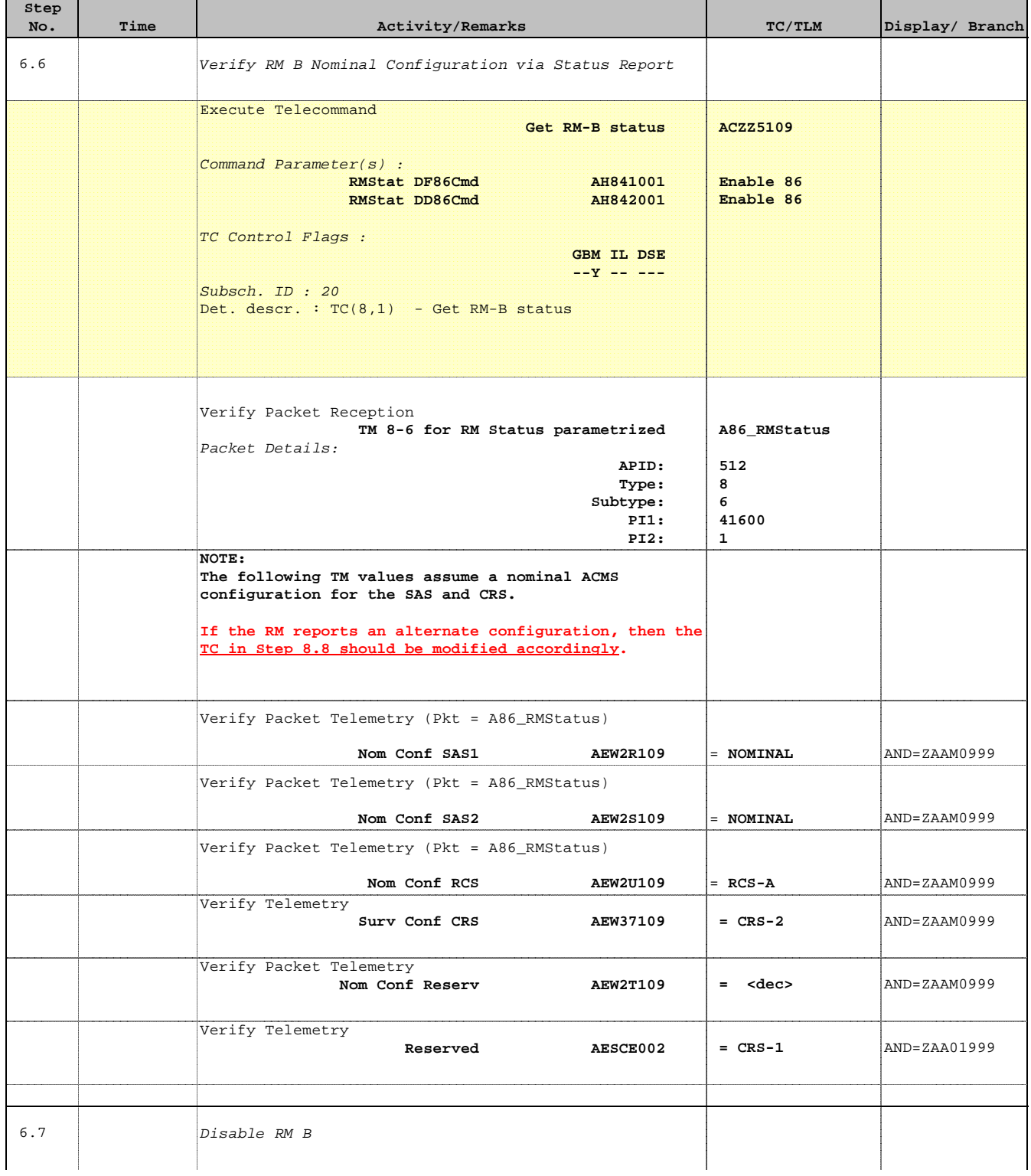

г

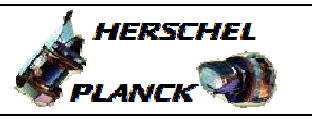

**esa** 

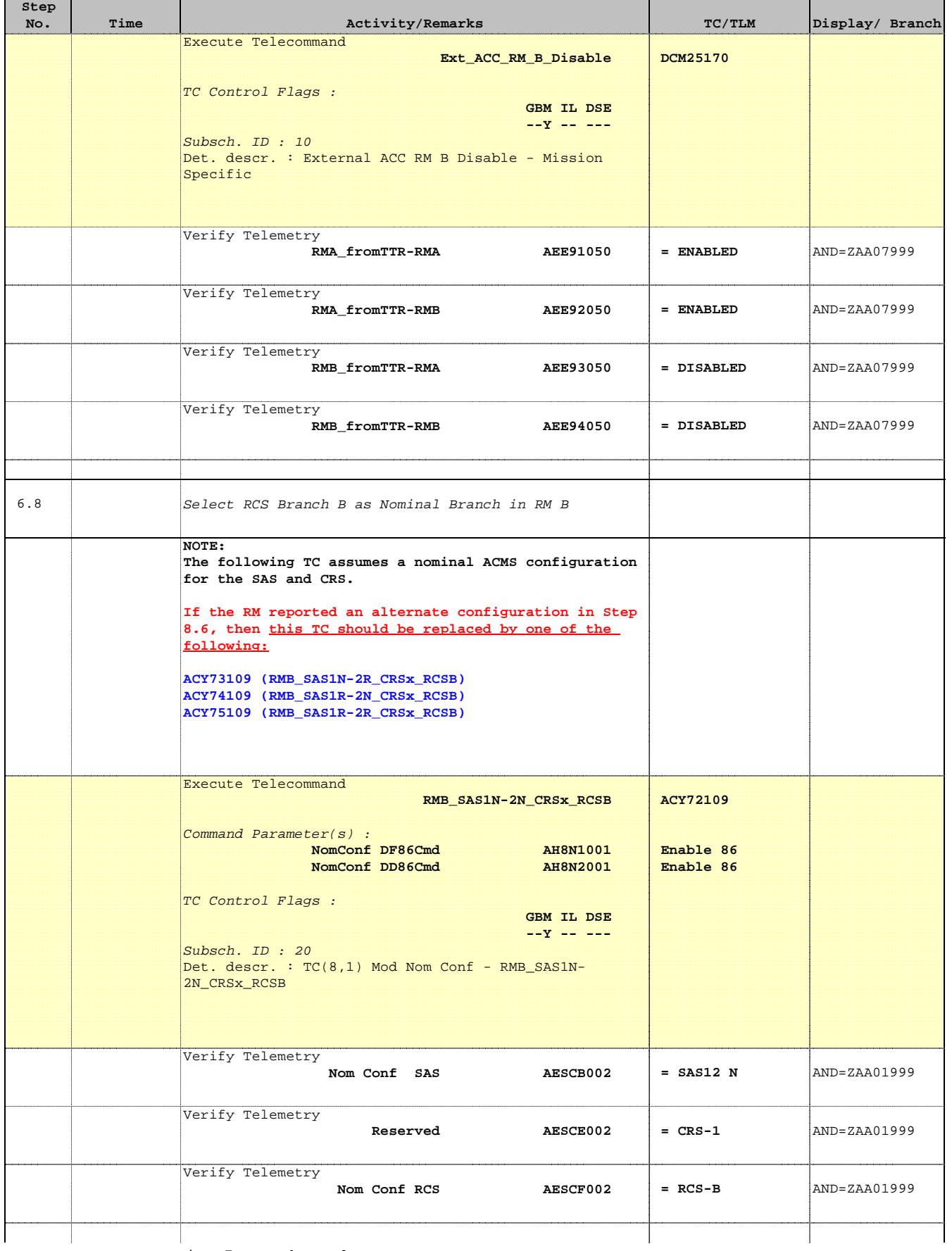

 $\blacksquare$ 

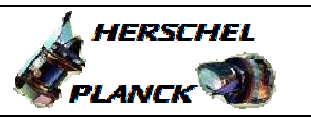

**CSA** 

T

T

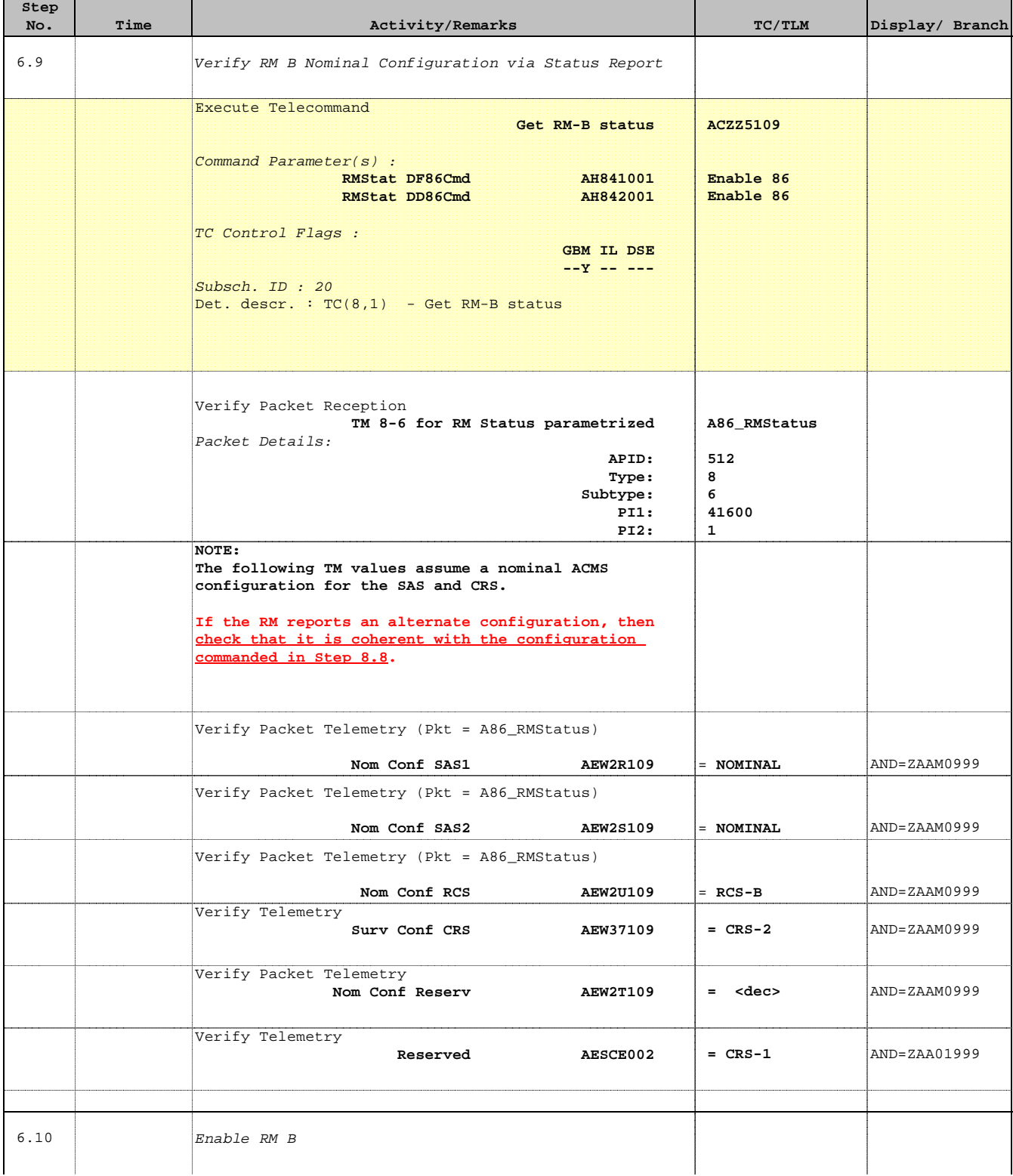

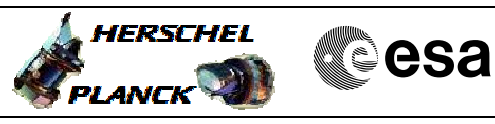

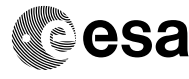

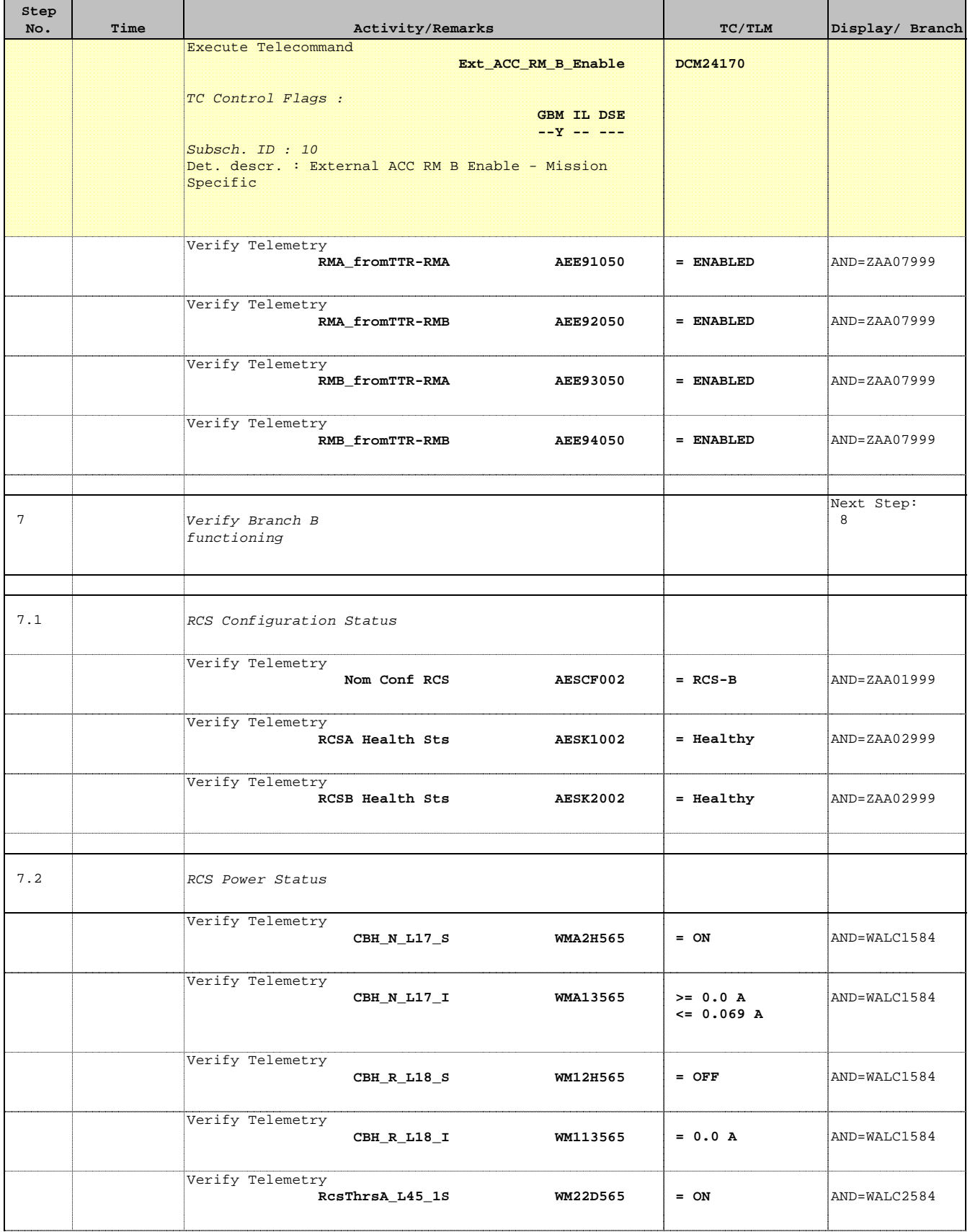

Doc No. :PT-HMOC-OPS-FOP-6001-OPS-OAH Fop Issue : 3.0 Issue Date: 13/04/10

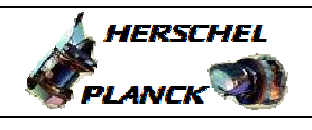

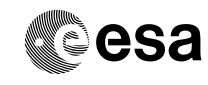

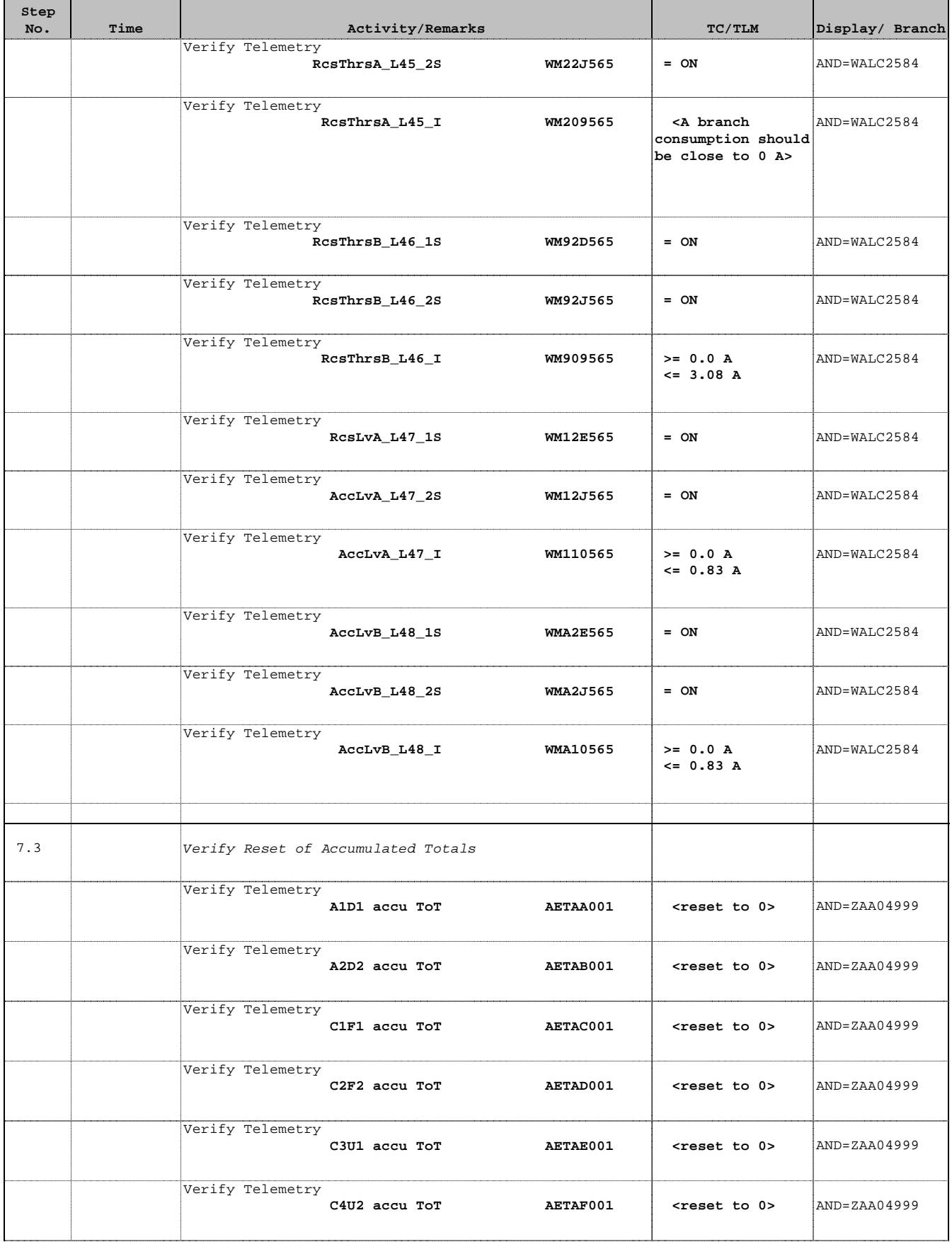

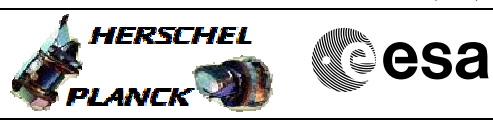

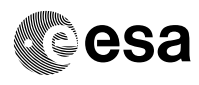

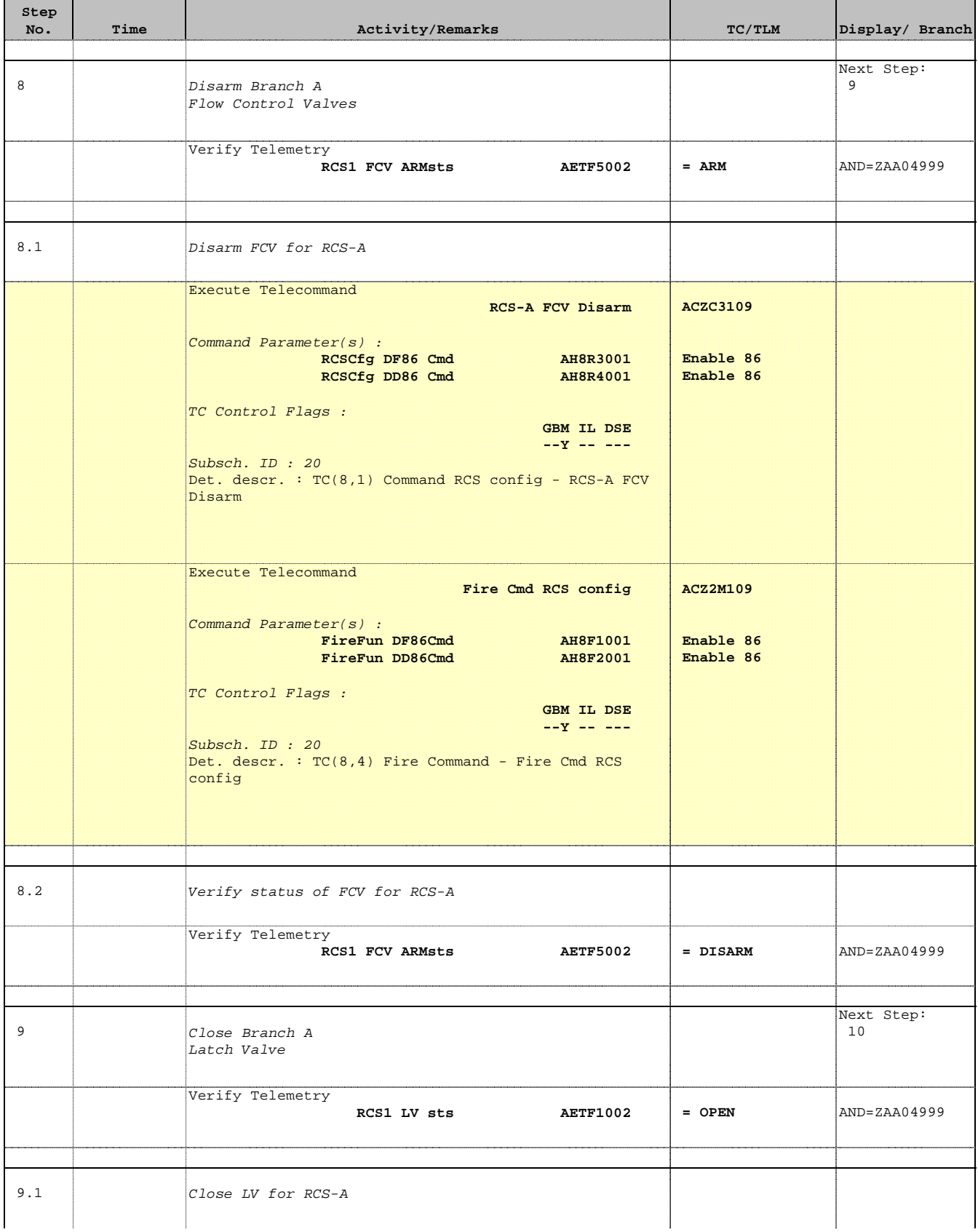

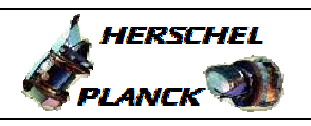

**CSA** 

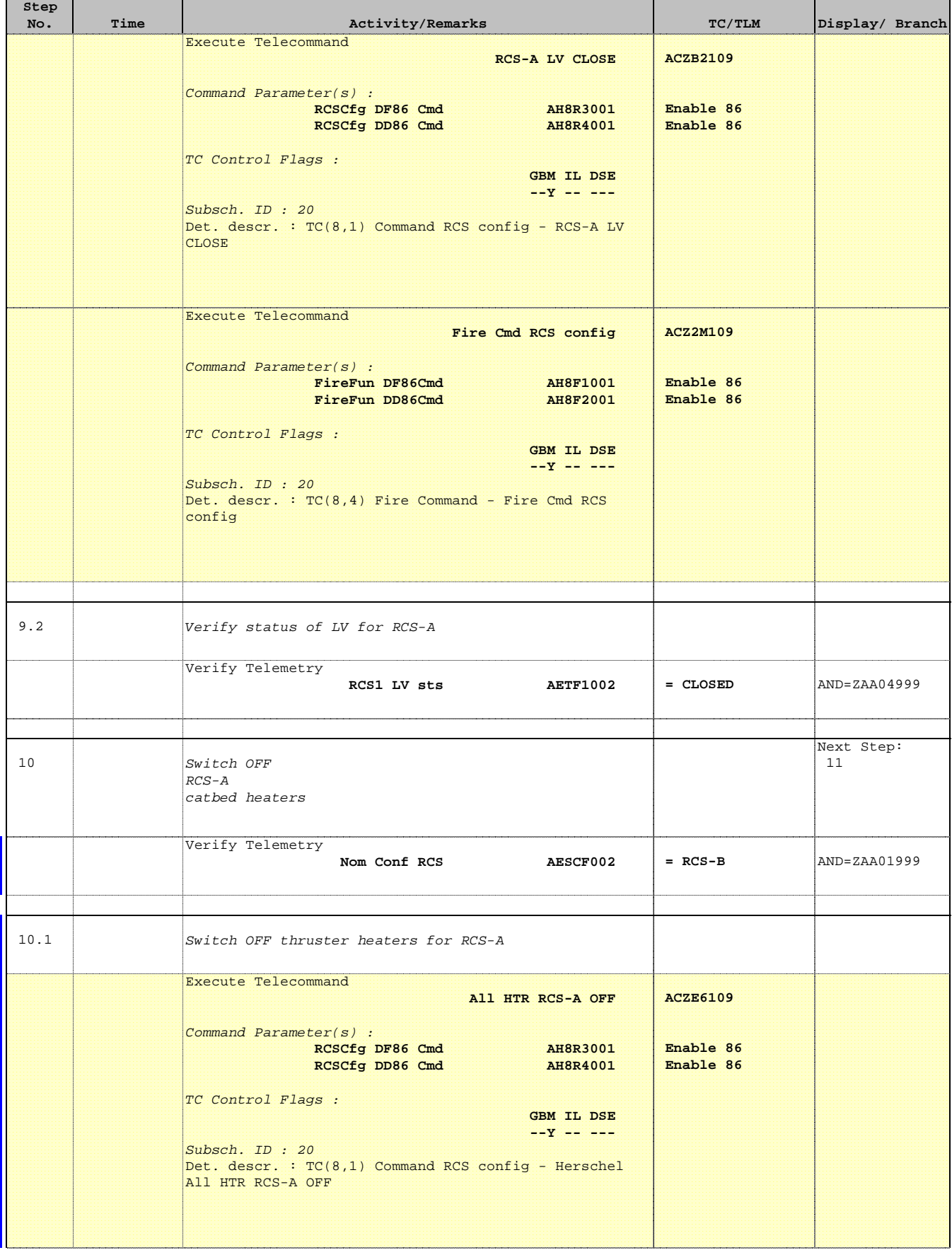

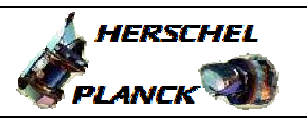

**CSA** 

┓

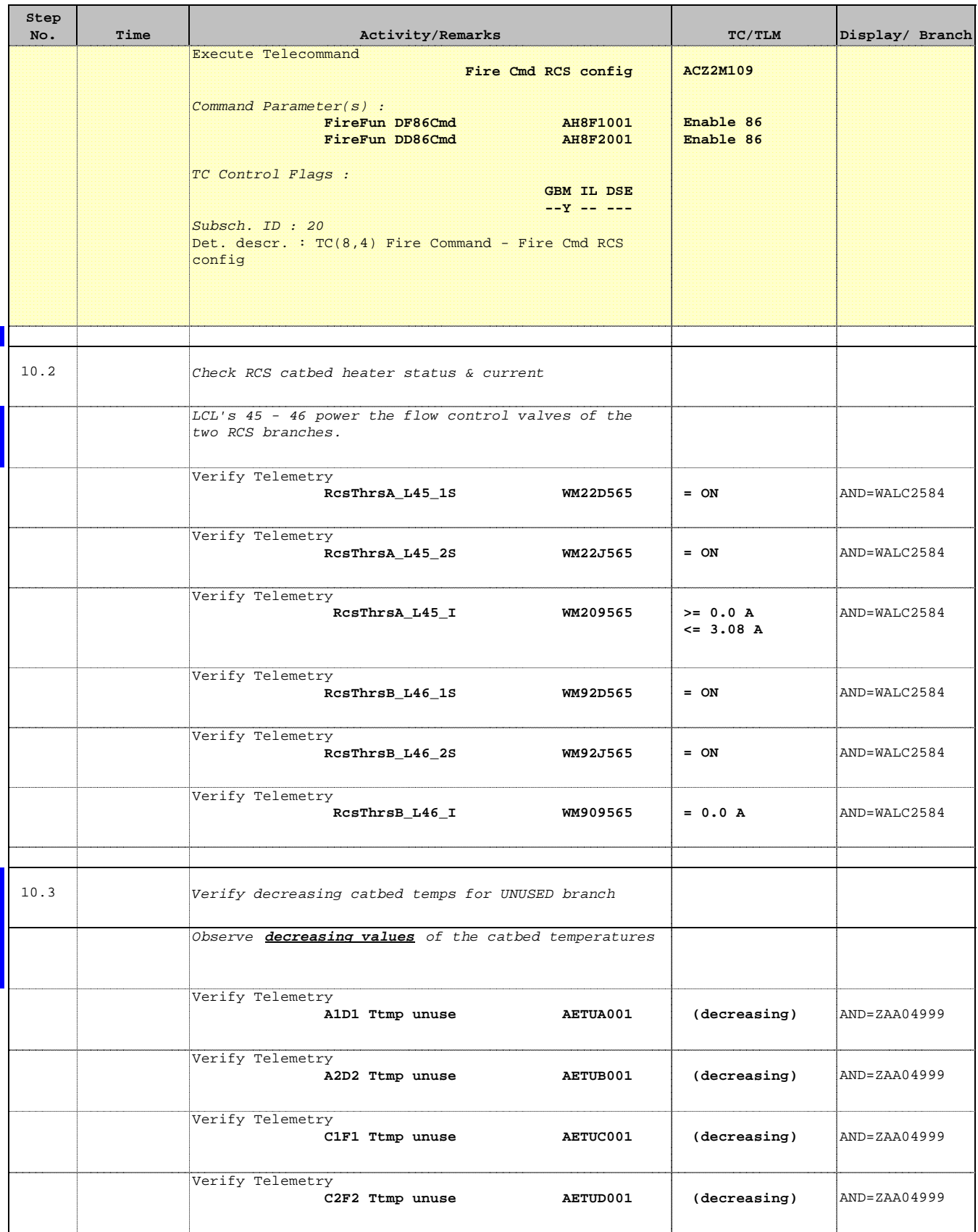

Doc No. :PT-HMOC-OPS-FOP-6001-OPS-OAH Fop Issue : 3.0 Issue Date: 13/04/10

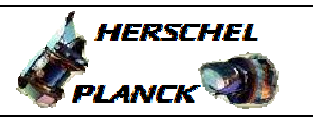

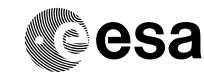

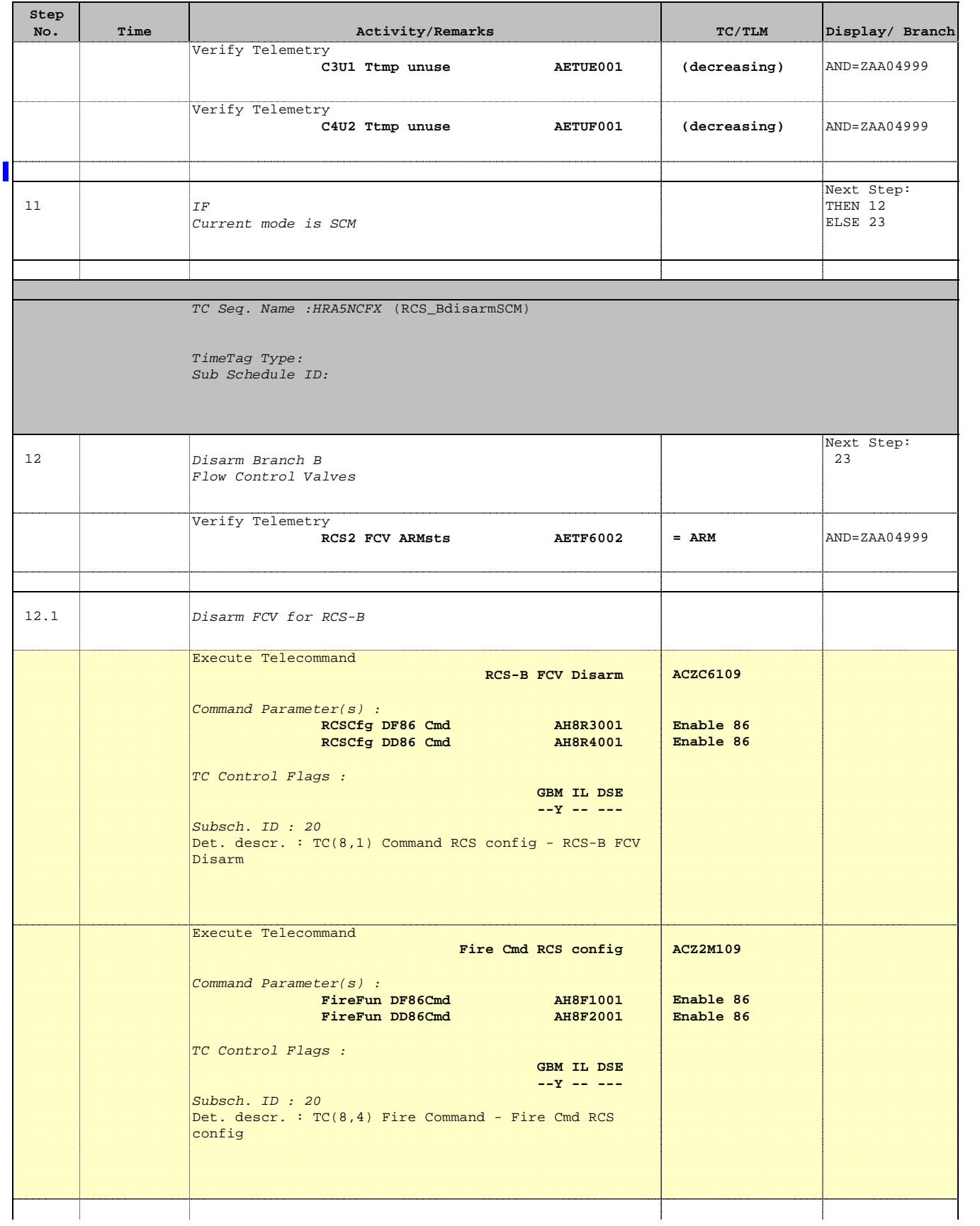

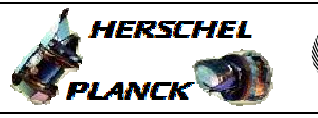

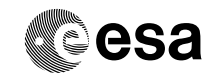

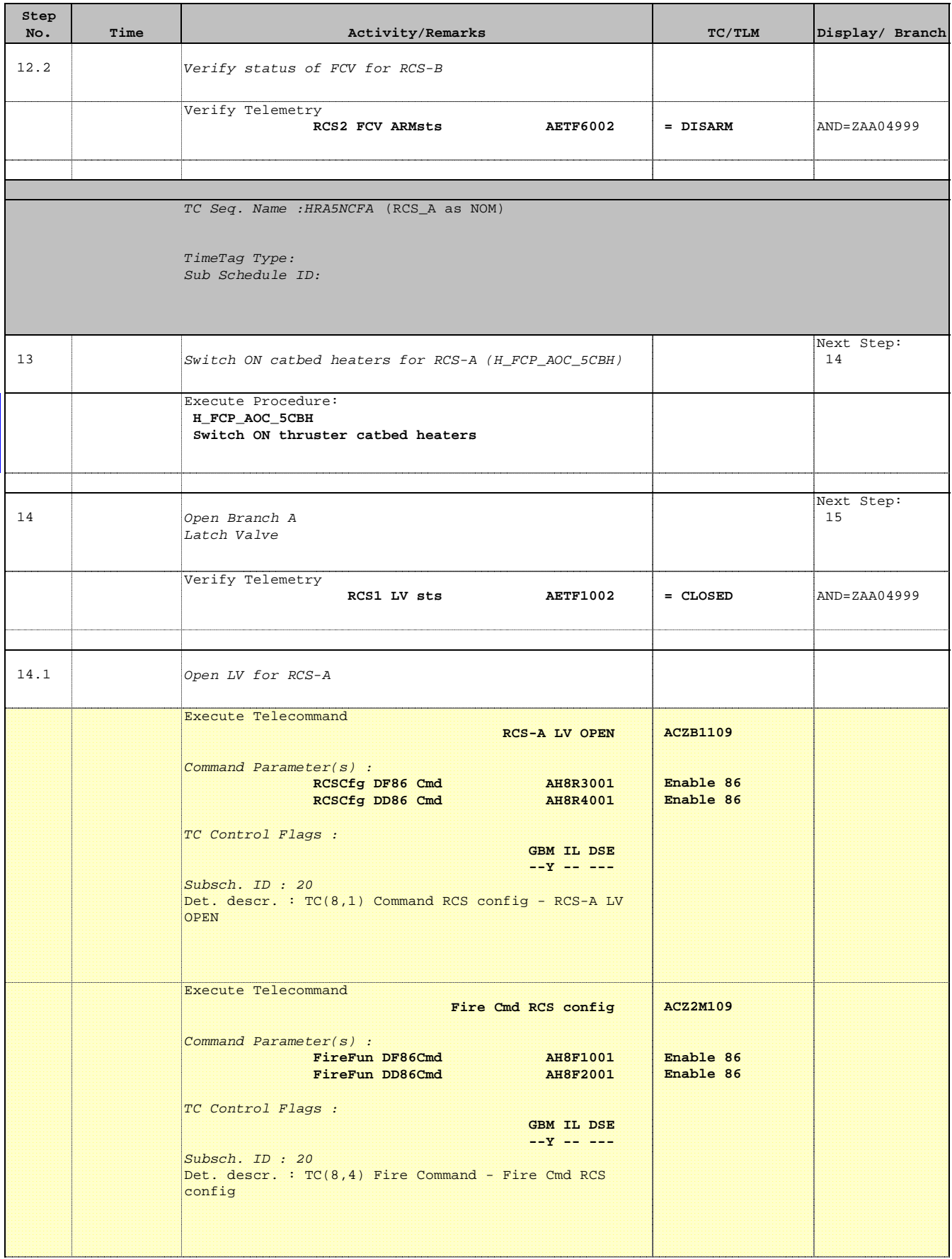

Doc No. :PT-HMOC-OPS-FOP-6001-OPS-OAH Fop Issue : 3.0 Issue Date: 13/04/10

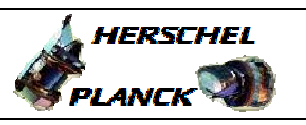

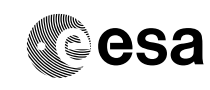

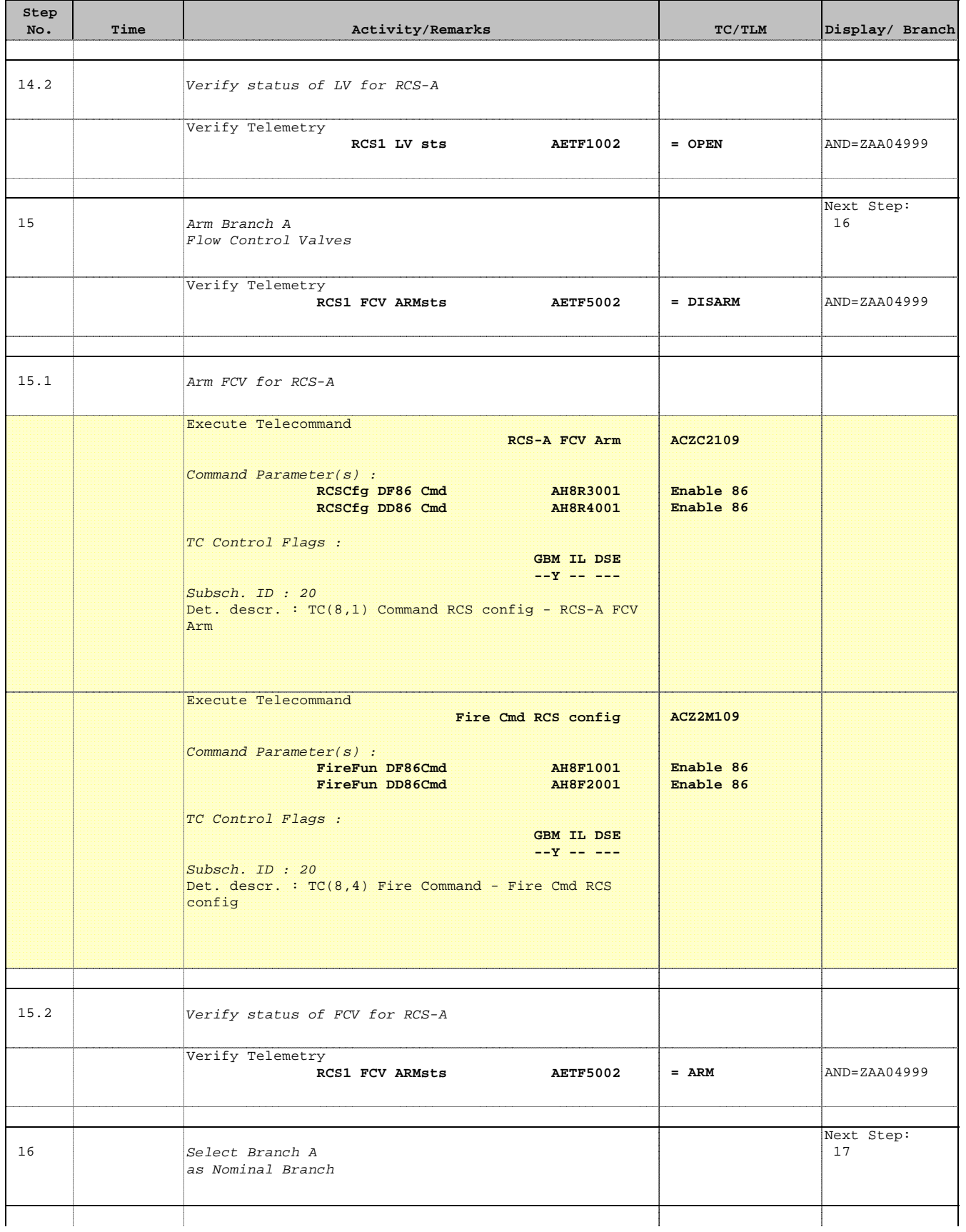

 $\blacksquare$ 

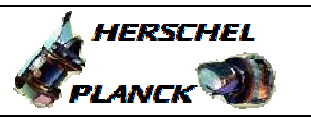

**esa** 

 $\blacksquare$ 

T

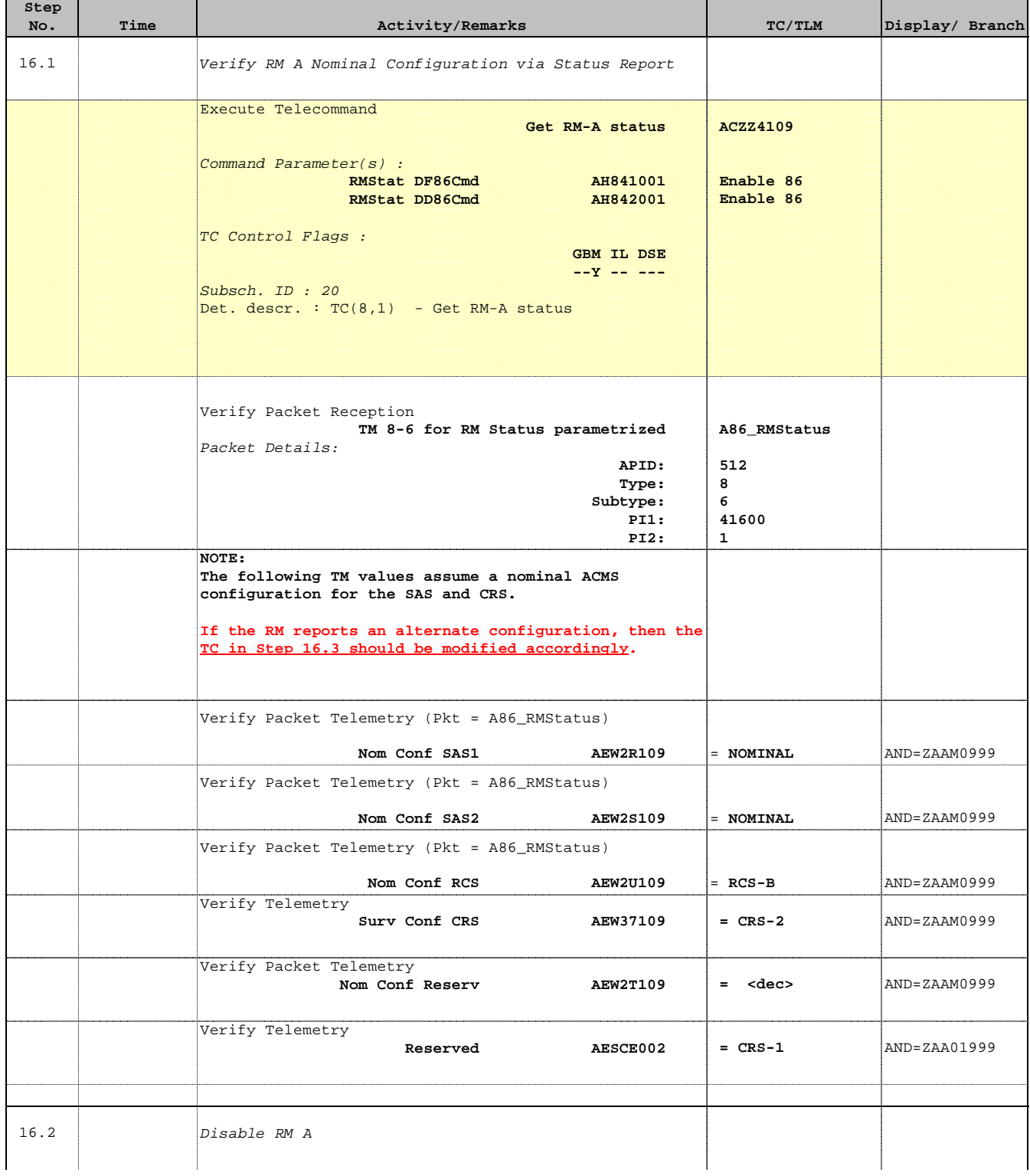

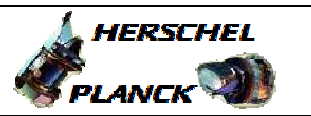

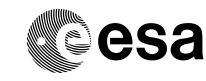

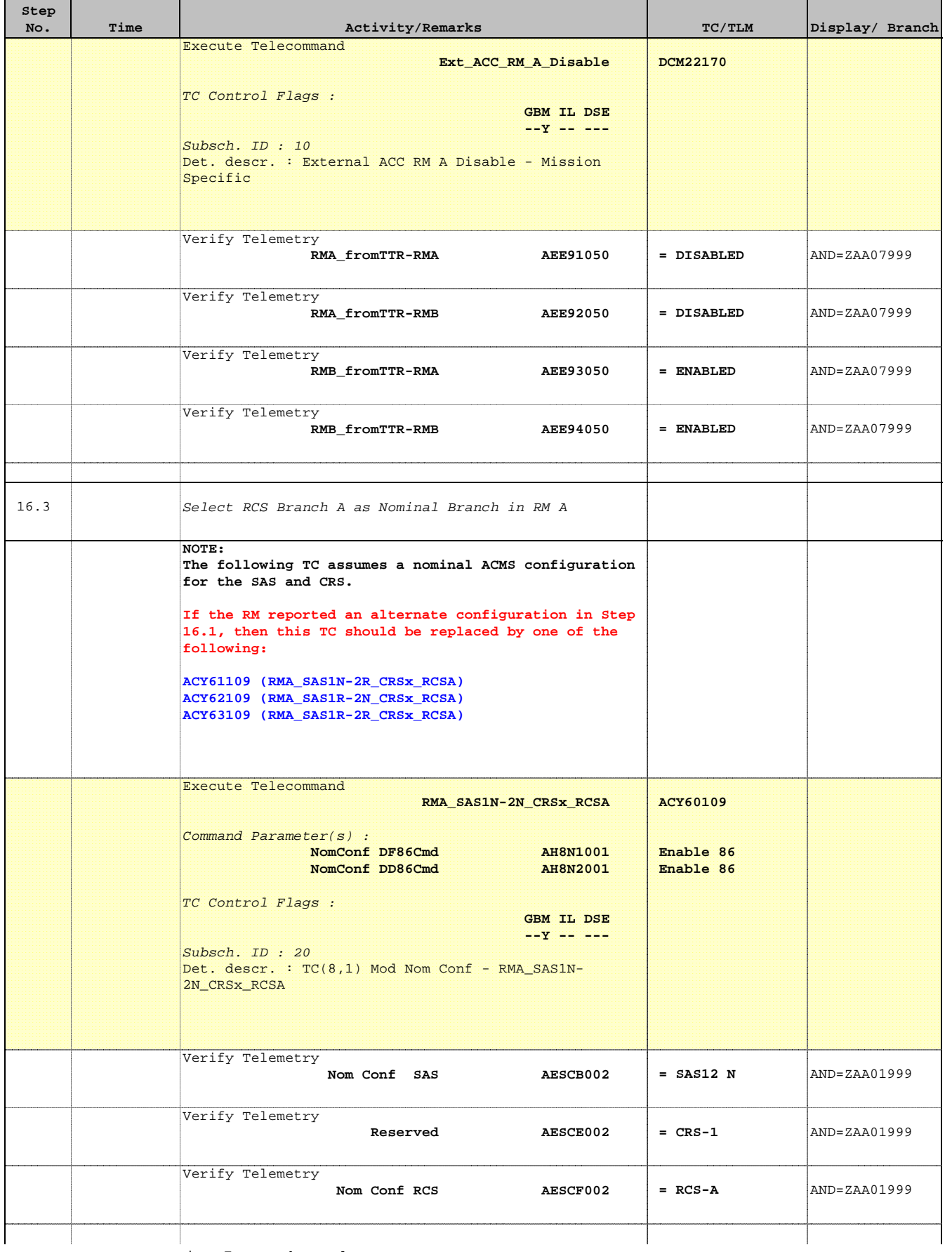

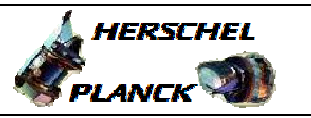

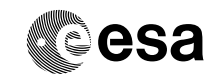

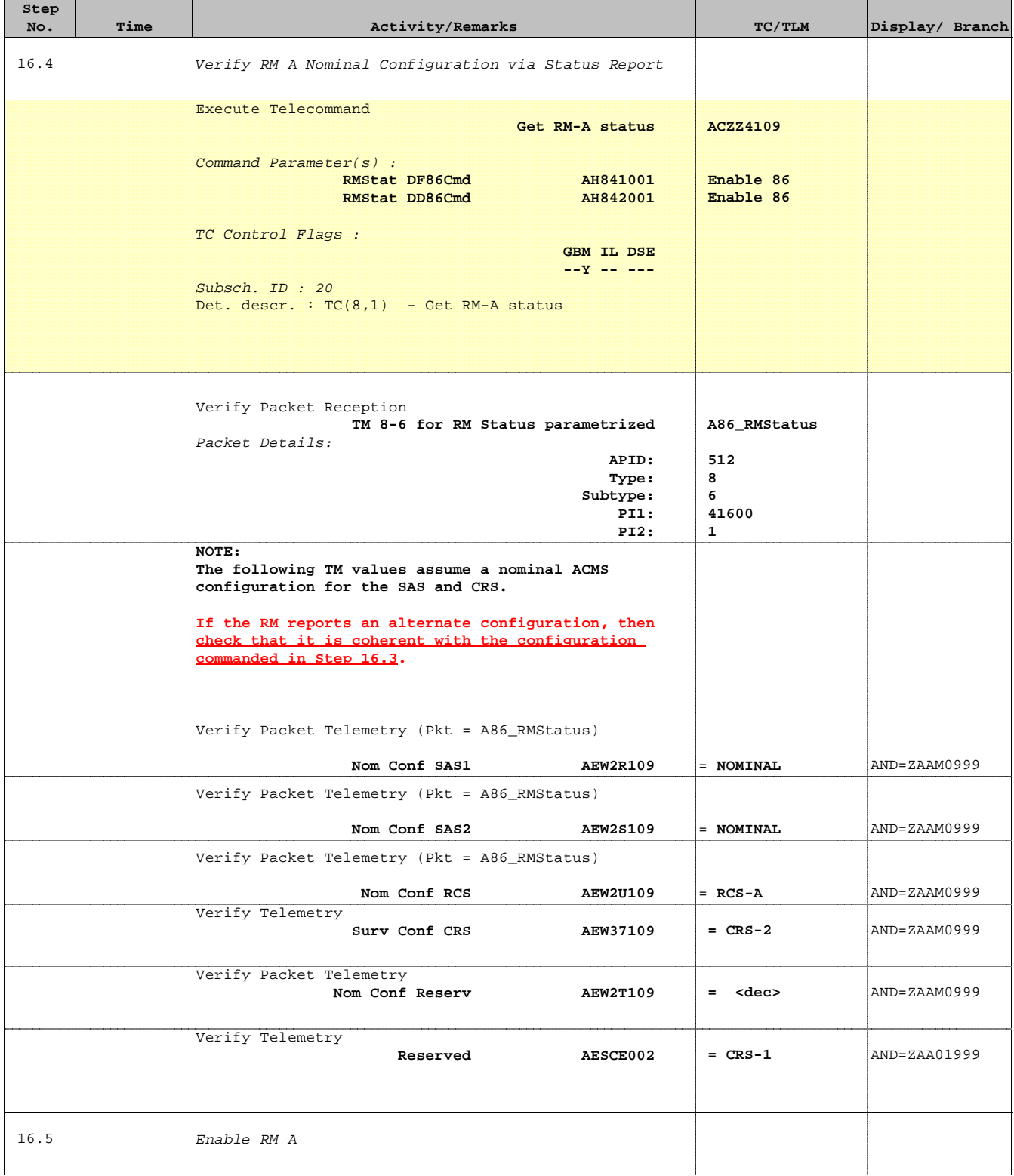

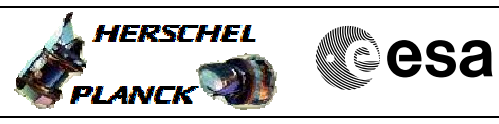

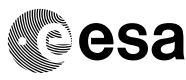

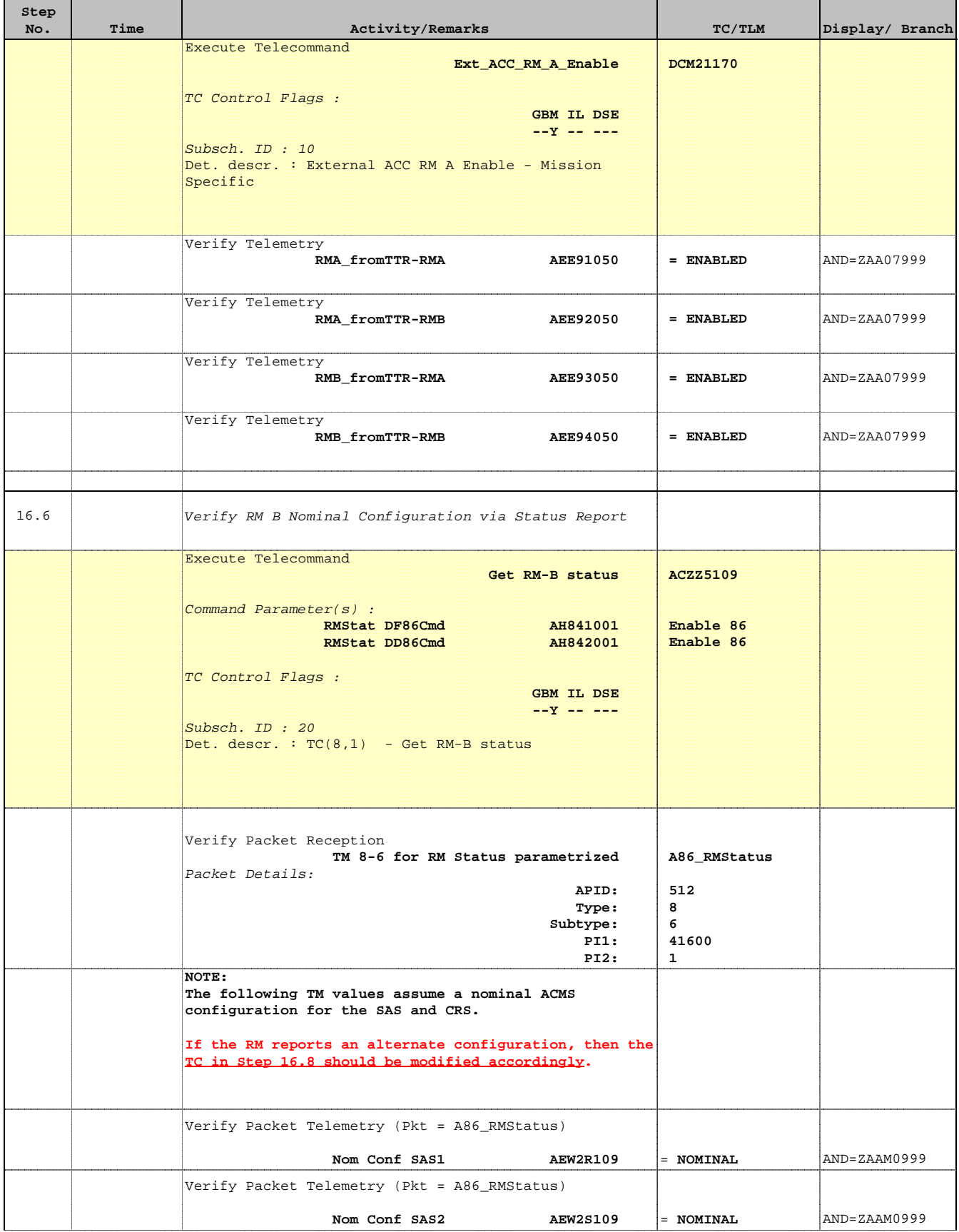

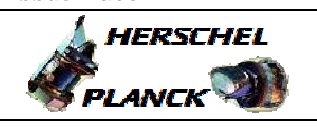

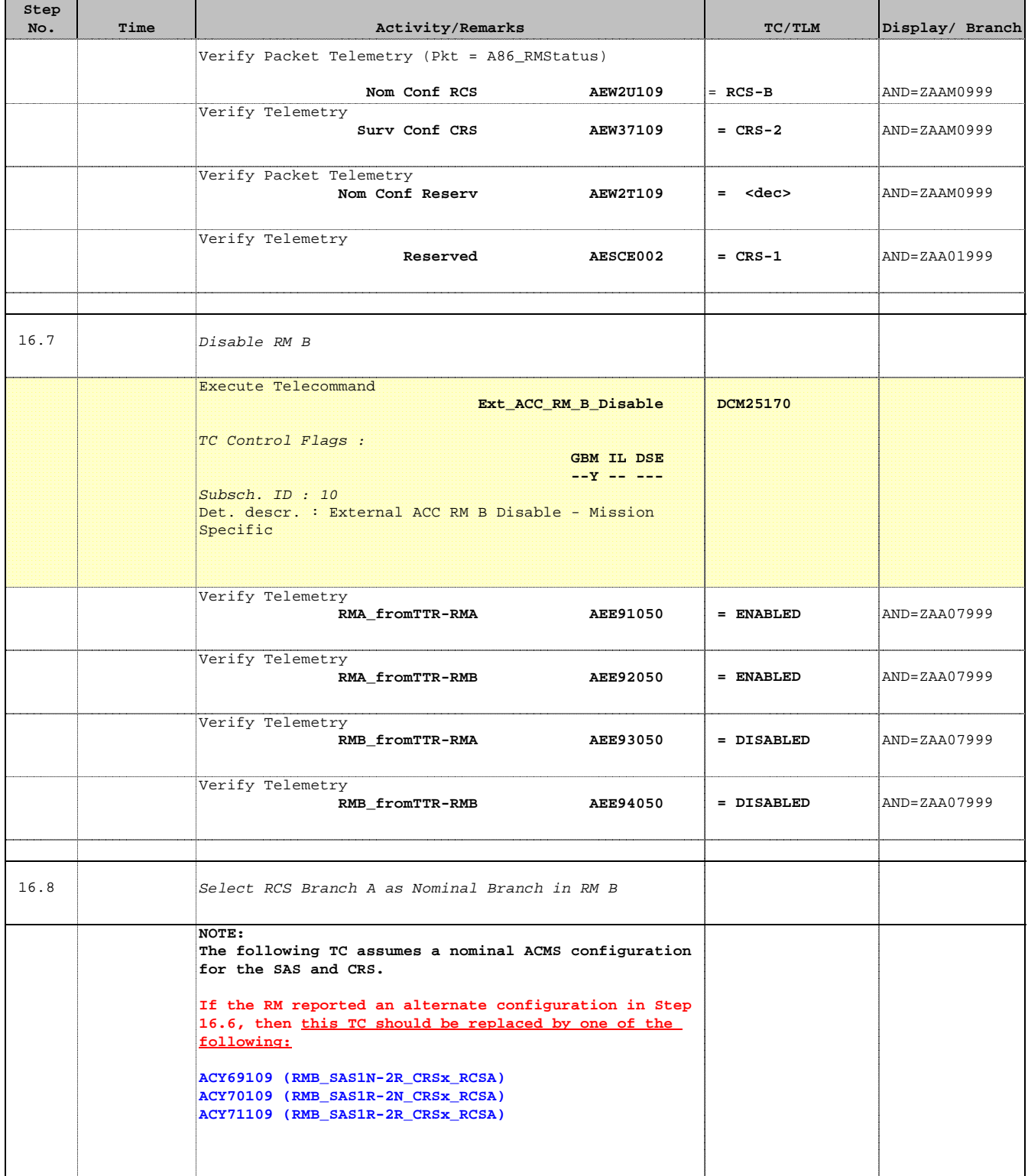

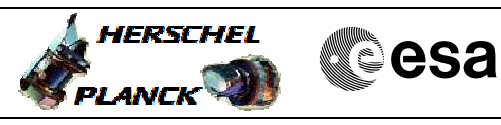

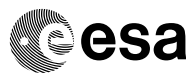

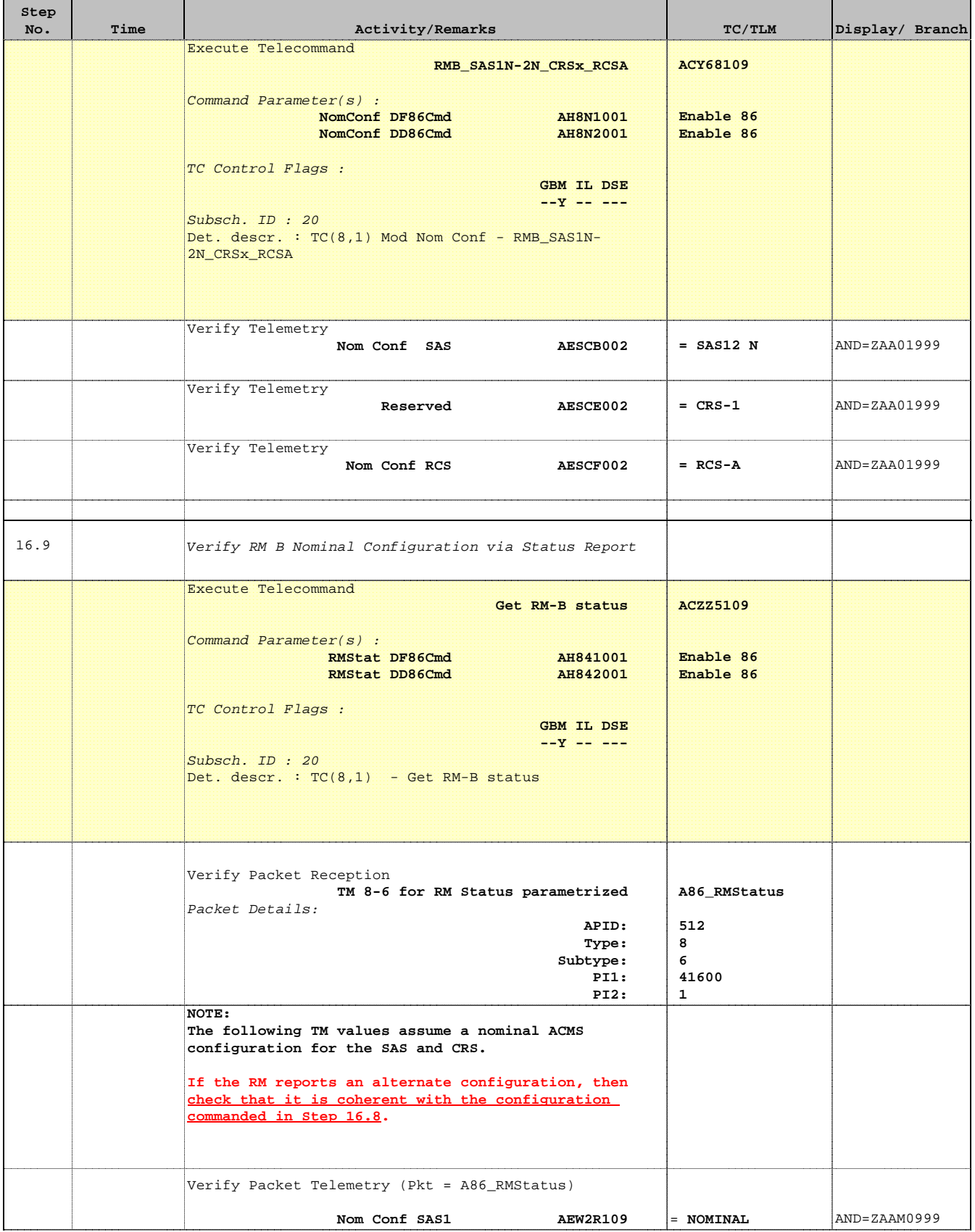

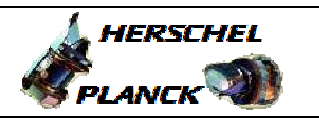

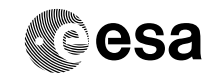

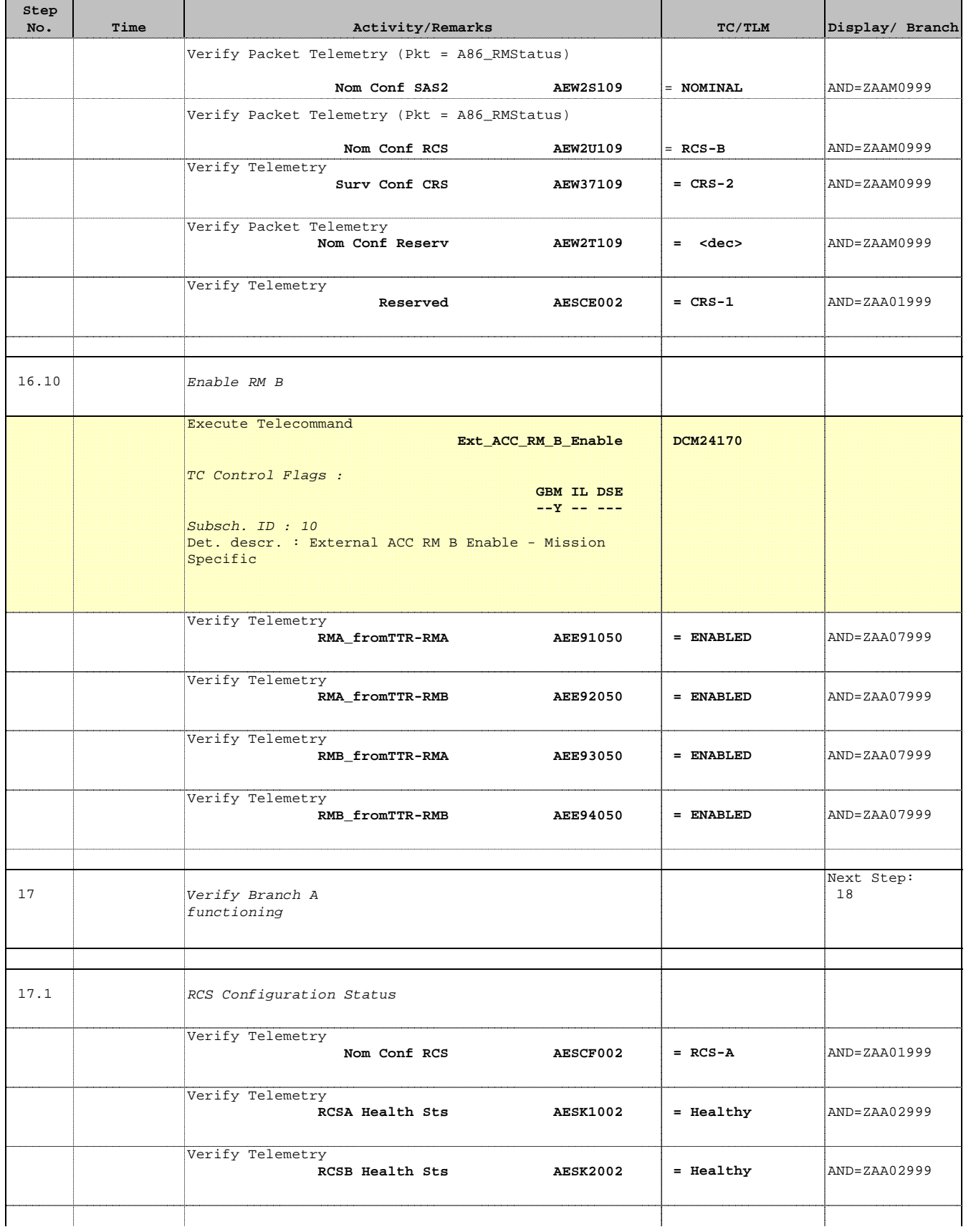

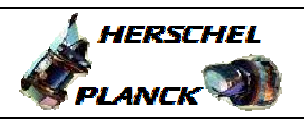

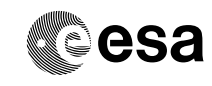

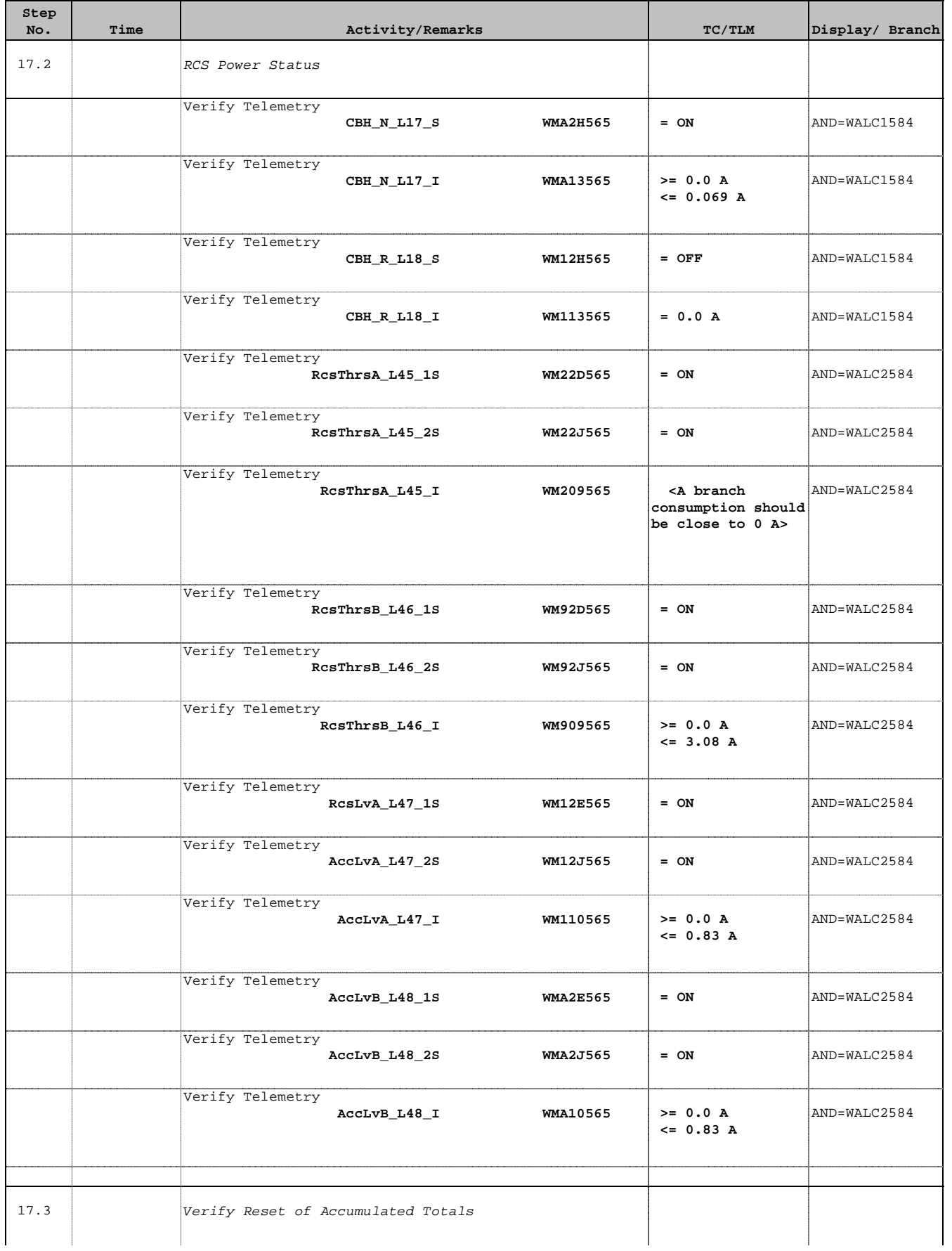

'n

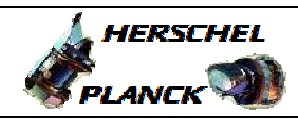

**CSA** 

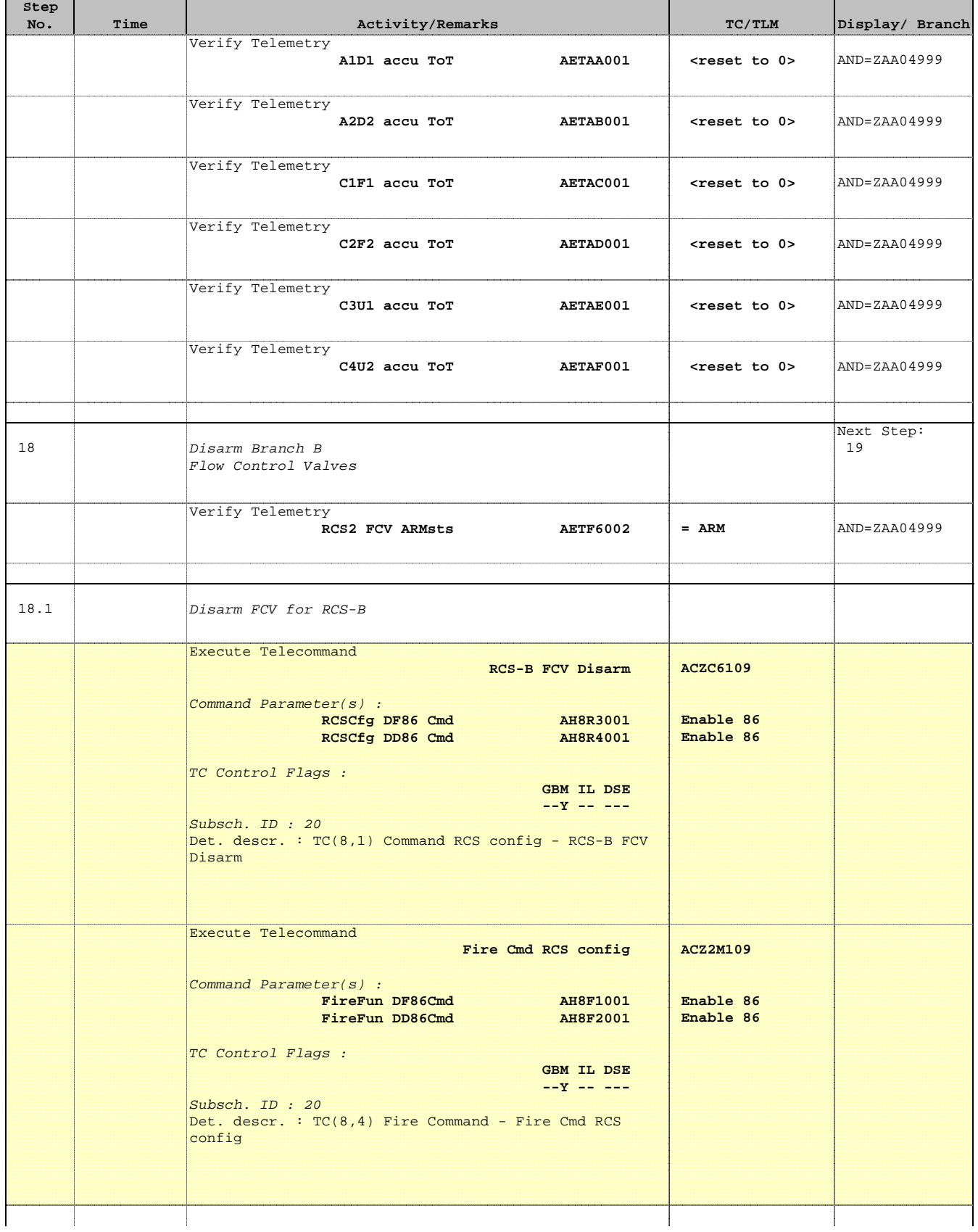

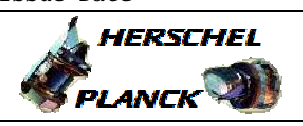

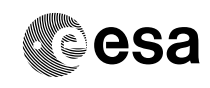

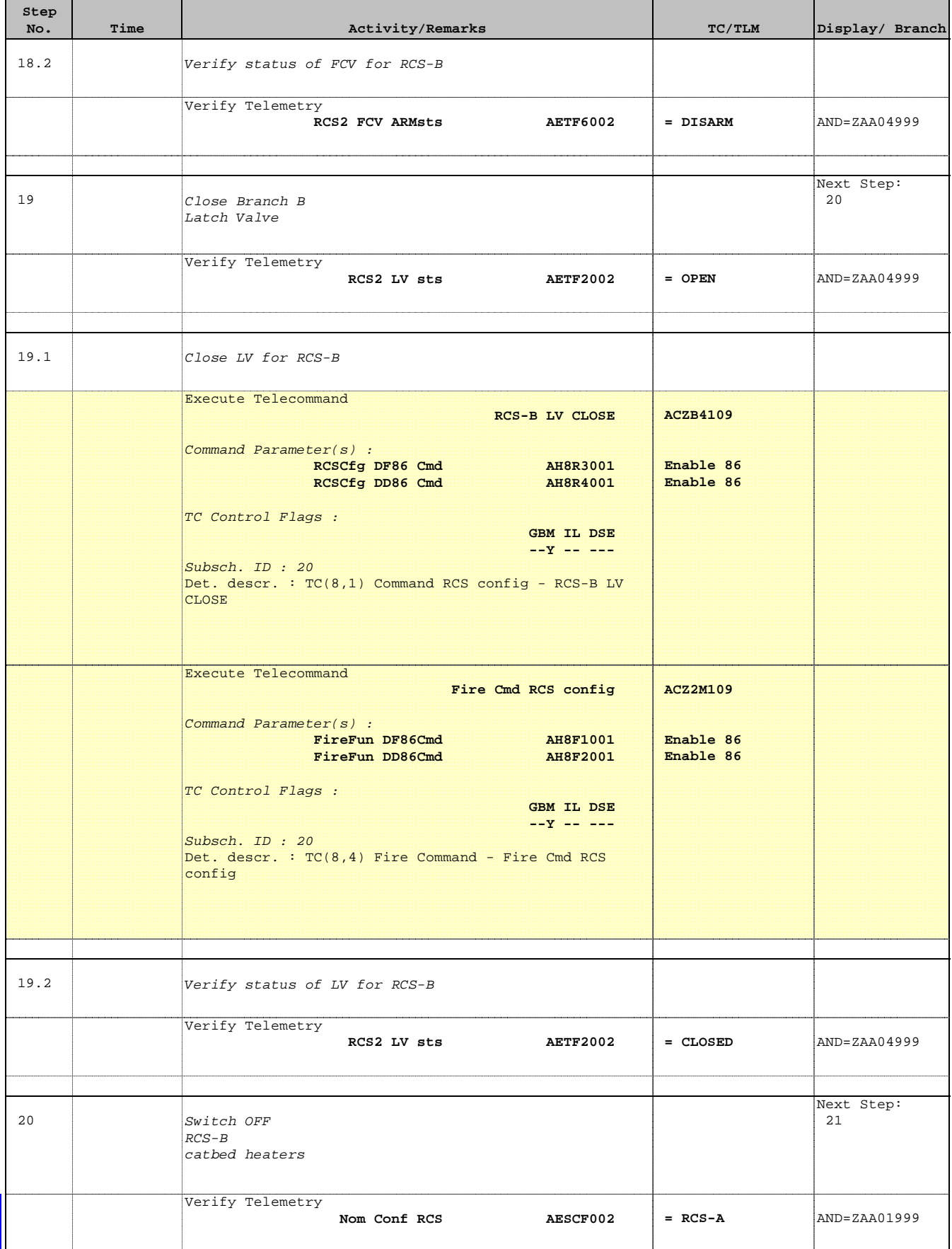

Doc No. :PT-HMOC-OPS-FOP-6001-OPS-OAH Fop Issue : 3.0 Issue Date: 13/04/10

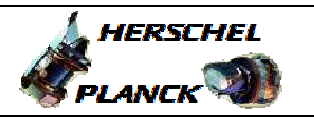

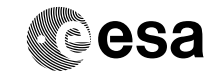

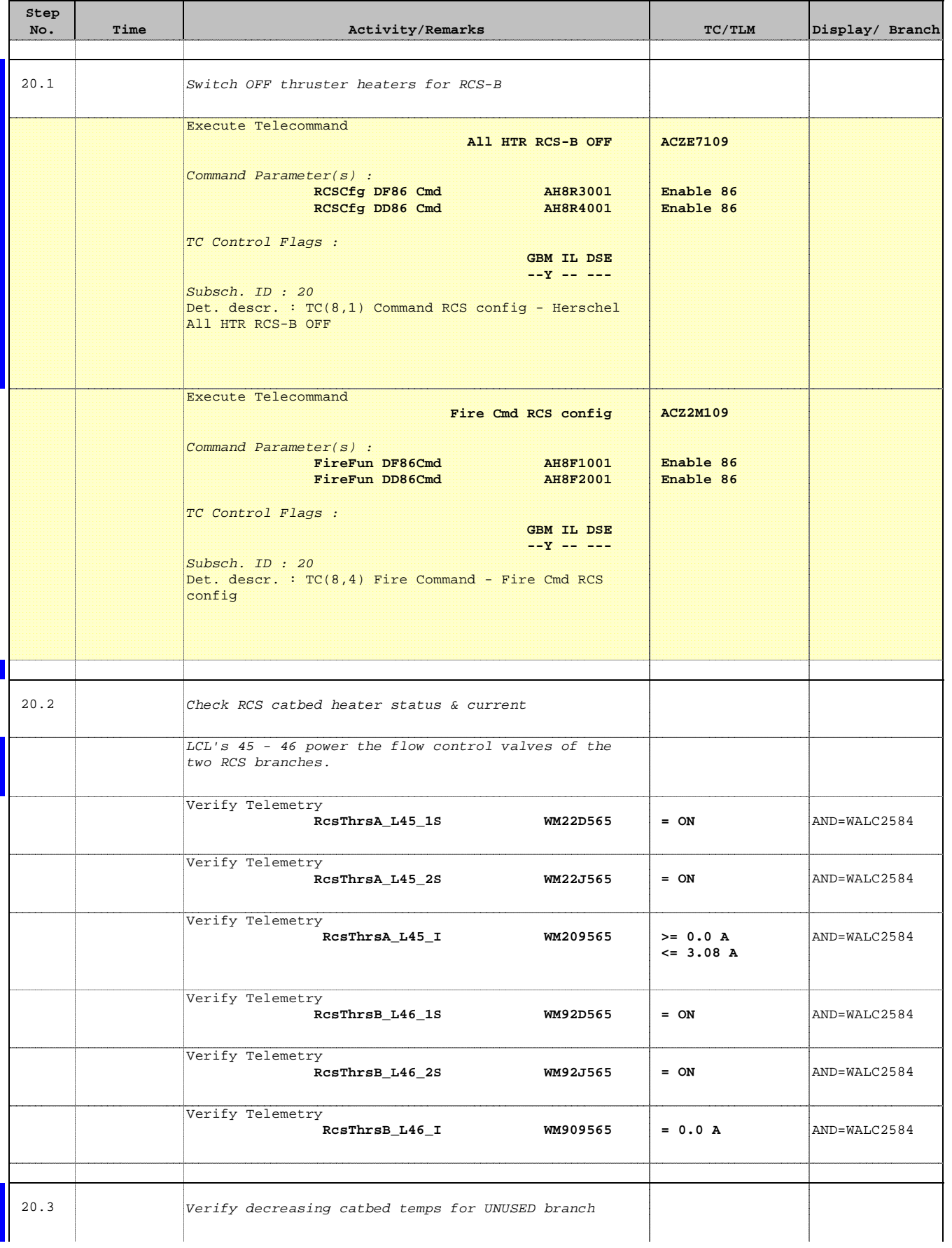

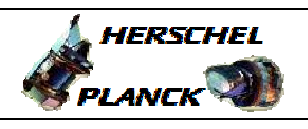

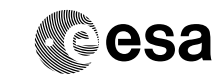

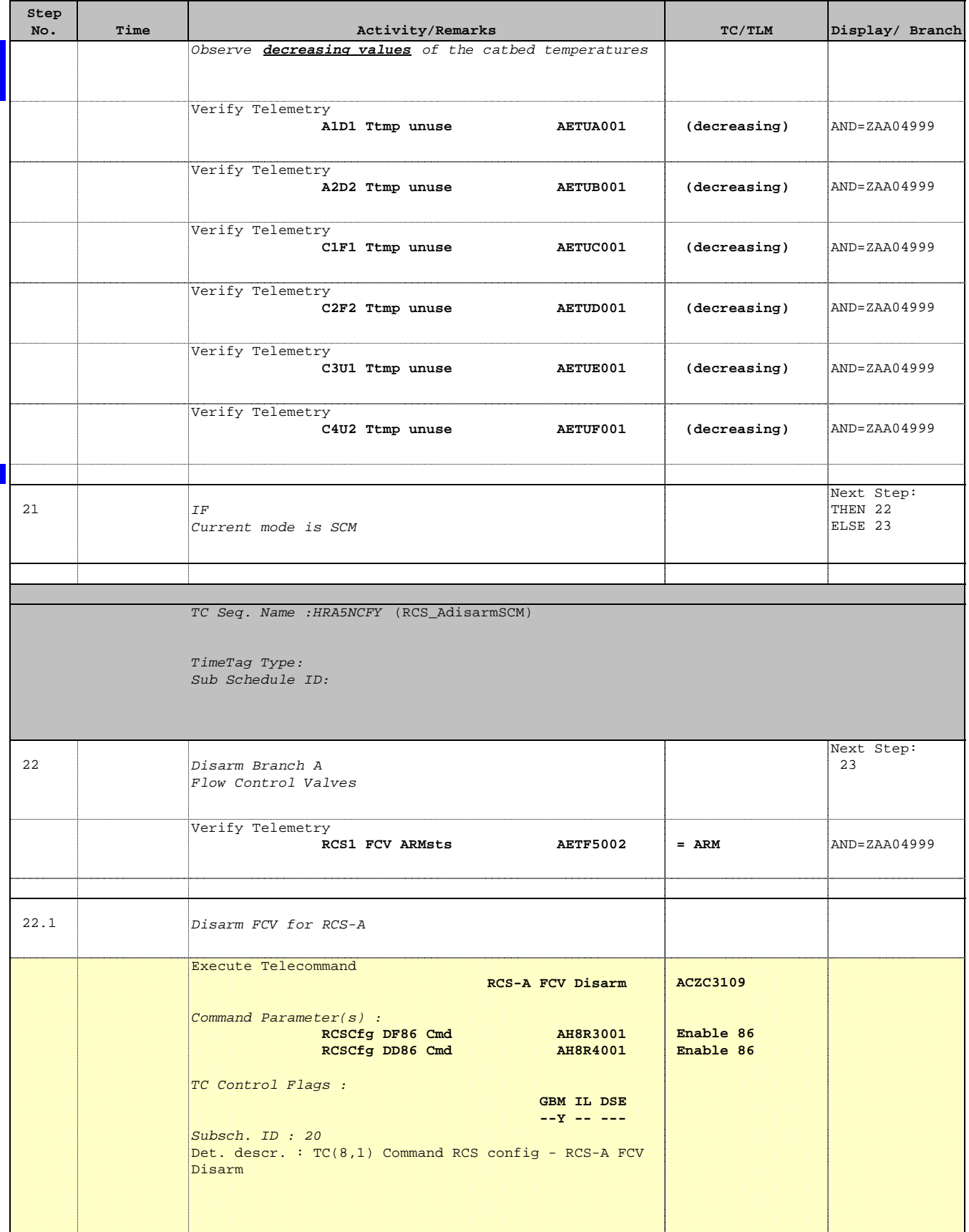

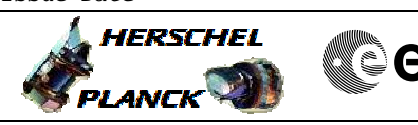

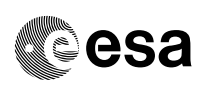

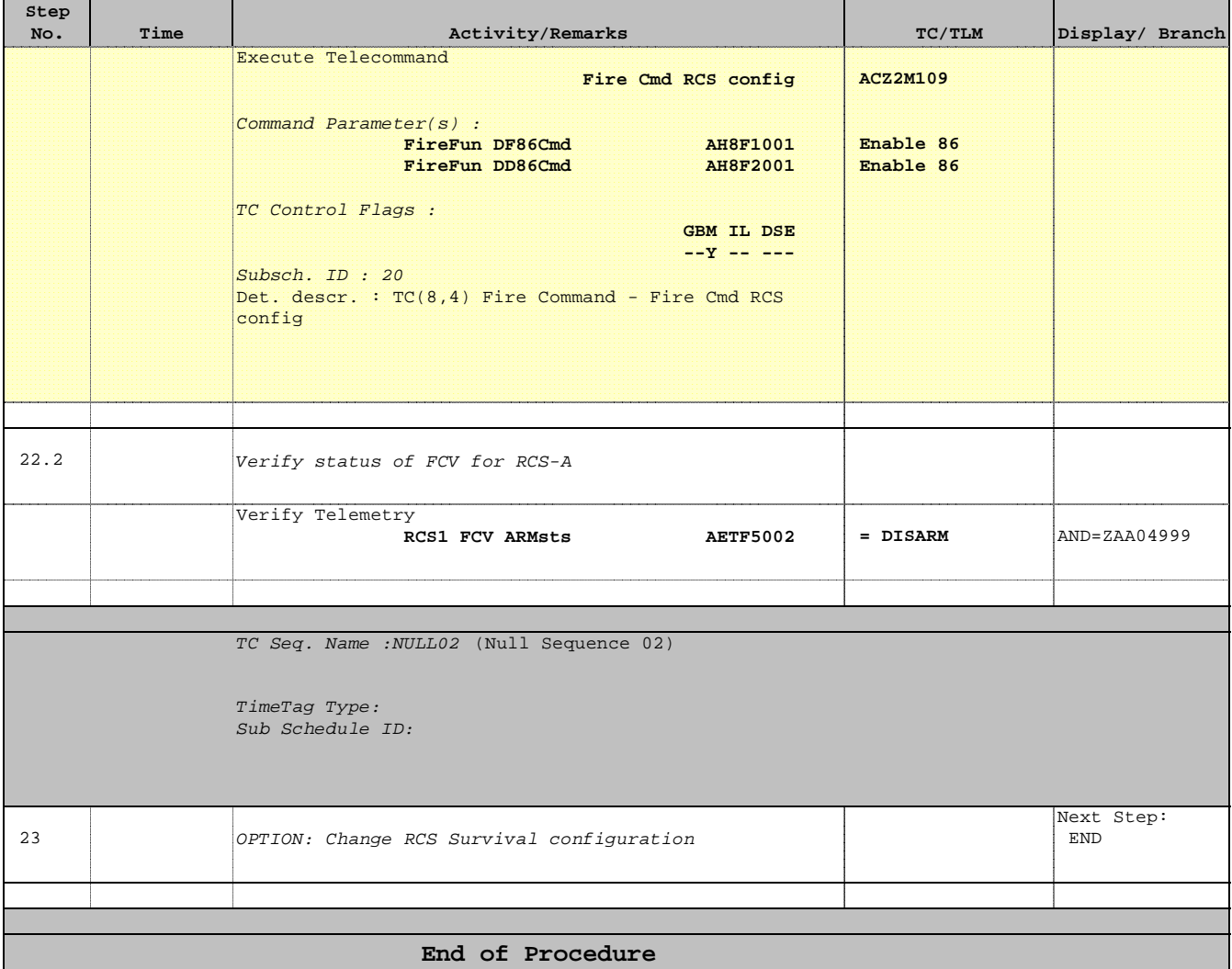